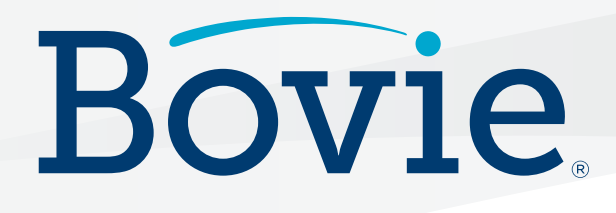

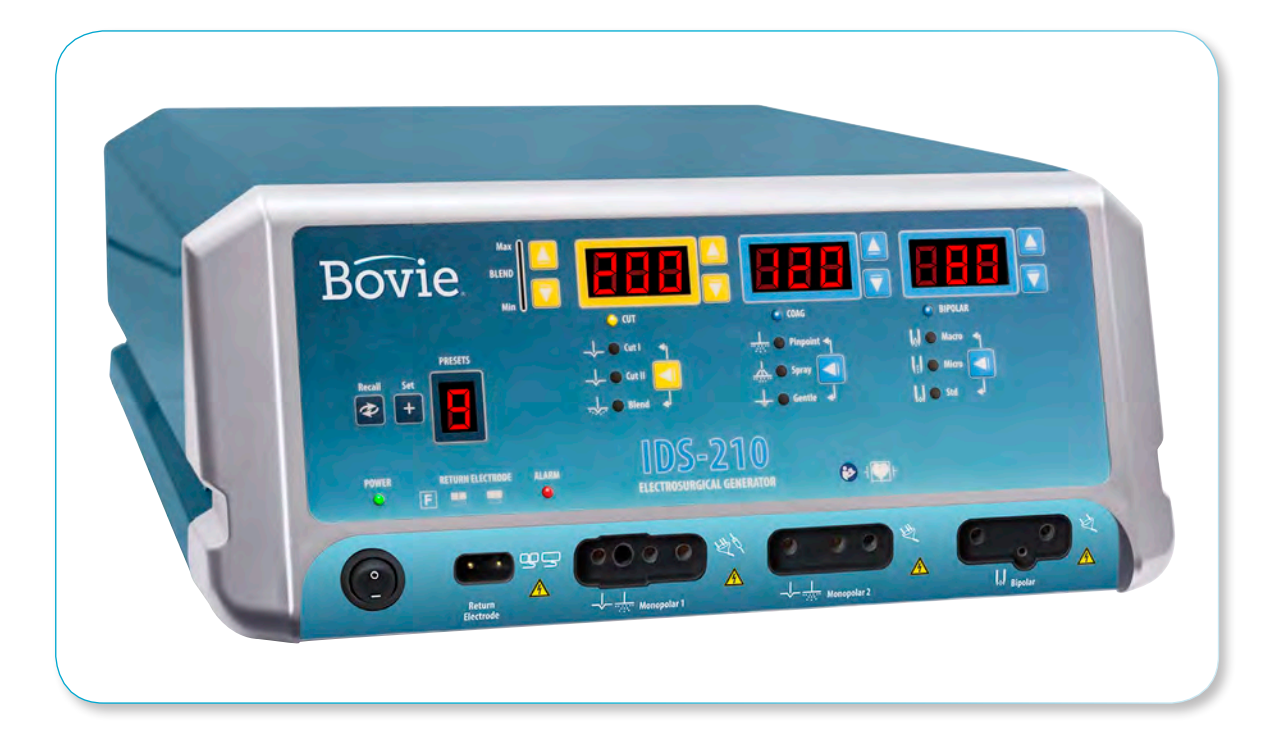

# **IDS-210**

**Electrosurgical Generator**

# НАРЪЧНИК НА ПОТРЕБИТЕЛЯ

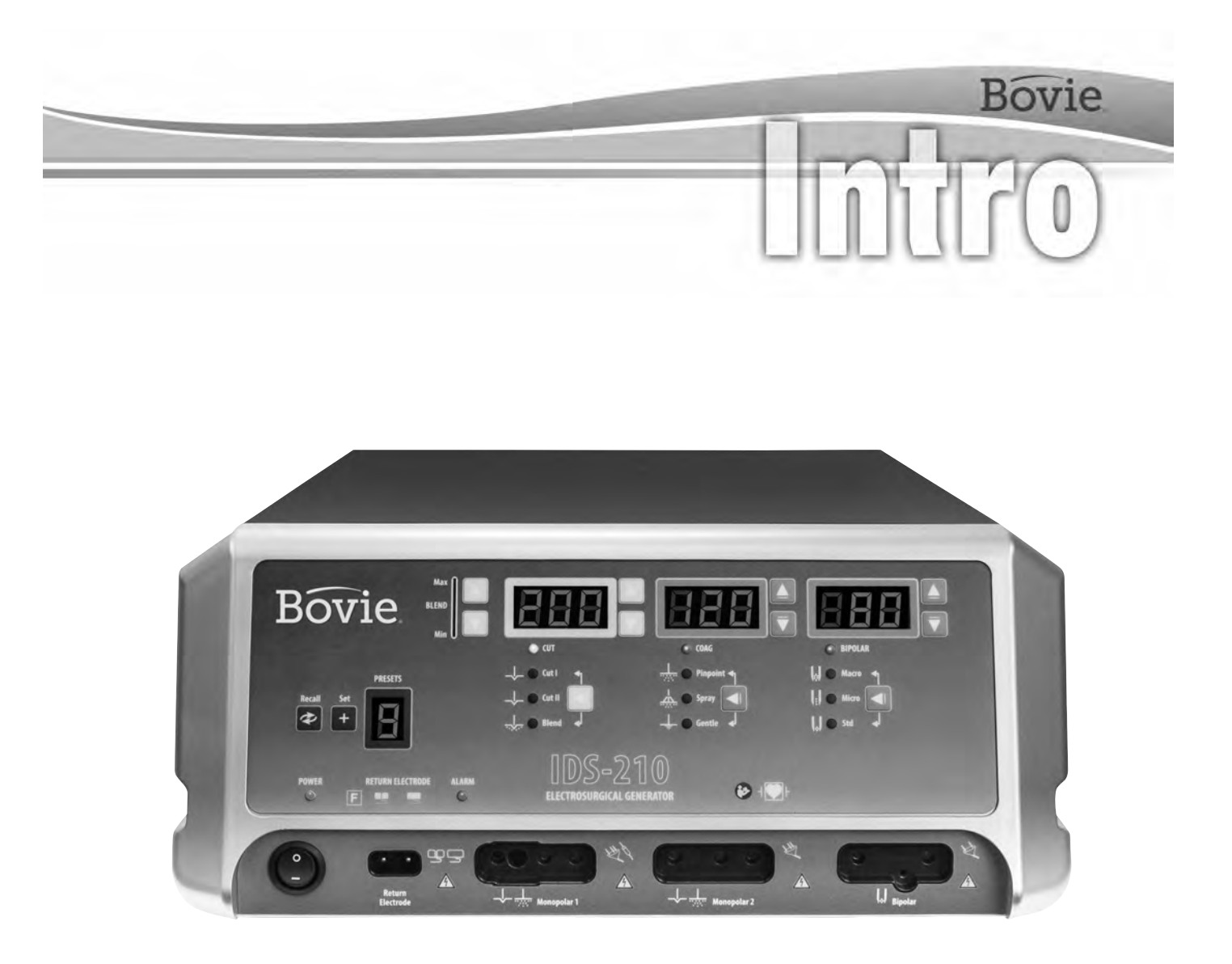

# НАРЪЧНИК НА ПОТРЕБИТЕЛЯ

Този наръчник и оборудването, описано в него, са предназначени за употреба само от квалифицирани медицински професионалисти, обучени за прилагането на специфичния метод и хирургичната процедура, които трябва да се изпълнят. Този наръчник е предназначен да служи като ръководство за употребата само на Bovie® IDS-210.

Допълнителна техническа информация е достъпна в Ръководство за обслужване на Bovie® IDS-210. За актуална информация и технически бюлетини, посетете www.boviemed.com.

### *Оборудване, което този наръчник покрива:*

Bovie® IDS-210 Референтен №: IDS-210

### *Информация за контакт*

Bovie Medical Corporation • Clearwater, Florida 33760 USA U.S. Телефон 1-800-537-2790 факс 1-800-323-1640 • Международен телефон +1-727-384-2323 факс +1-727-347-9144 www.boviemed.com • sales@boviemed.com

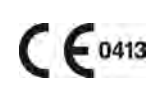

EC REP Emergo Europe Prinsessegracht 20 2514 AP, The Hague The Netherlands

Отпечатано в САЩ

©2018 Bovie Medical Corporation. Всички права запазени. Съдържанието на този документ не може да бъде възпроизвеждано без писменото разрешение на Bovie Medical Corporation.

Bovie® Артикулен № MC-55-231-003\_2-BG

## *УСЛОВНИ ОБОЗНАЧЕНИЯ, КОИТО СЕ ИЗПОЛЗВАТ В ТОЗИ НАРЪЧНИК*

### **ПРЕДУПРЕЖДЕНИЕ:**

Указва потенциално опасна ситуация, която може да доведе до смърт или тежко нараняване, ако не бъде избегната.

#### **ВНИМАНИЕ:**

Указва потенциално опасна ситуация, която може да доведе до незначително нараняване или нараняване от средна степен, ако не бъде избегната.

#### *ЗАБЕЛЕЖКА:*

*Дава съвет за работа с апарата, препоръка за поддържането или указва опасност, която може да доведе до повреда на продукта.*

# *СЪДЪРЖАНИЕ*

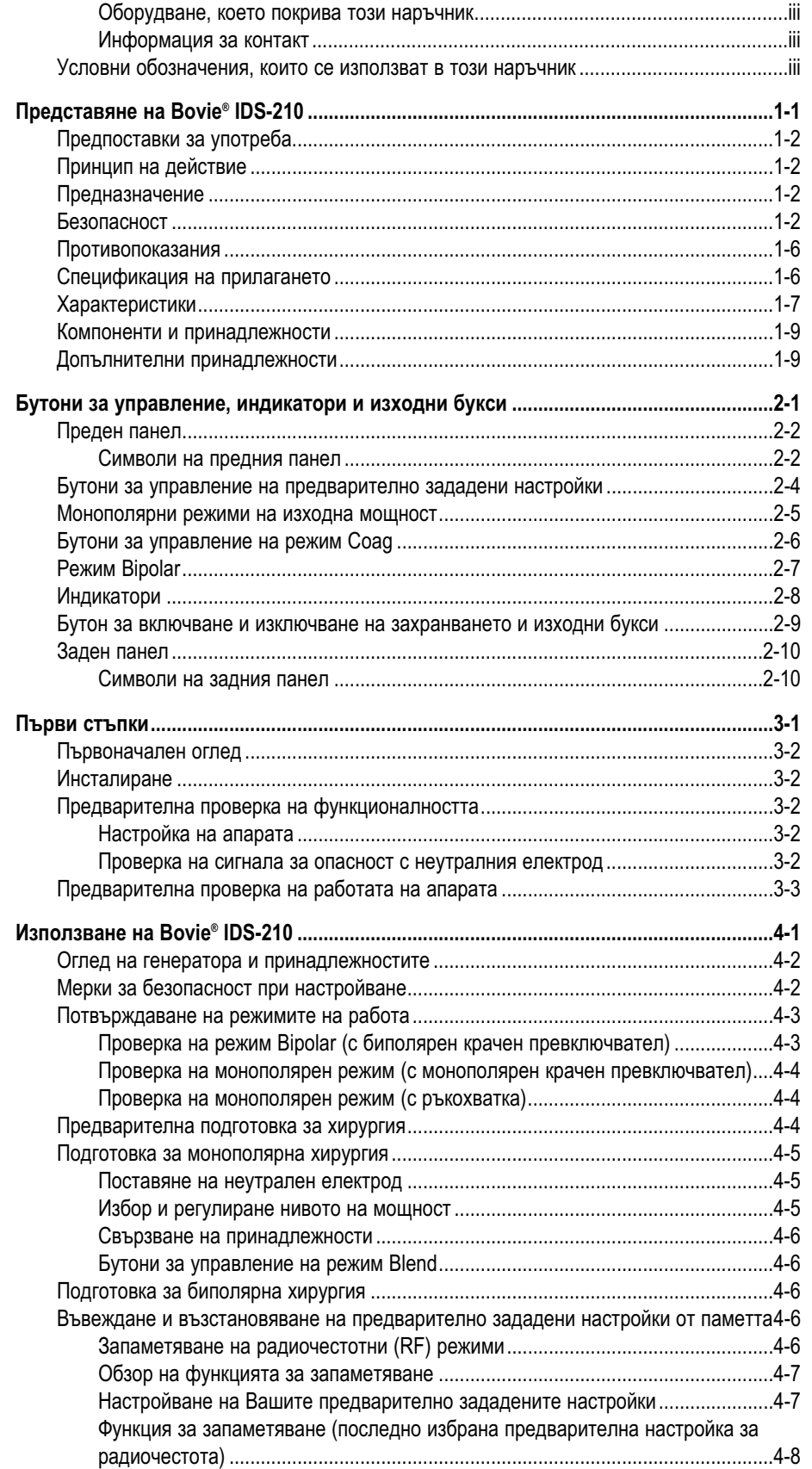

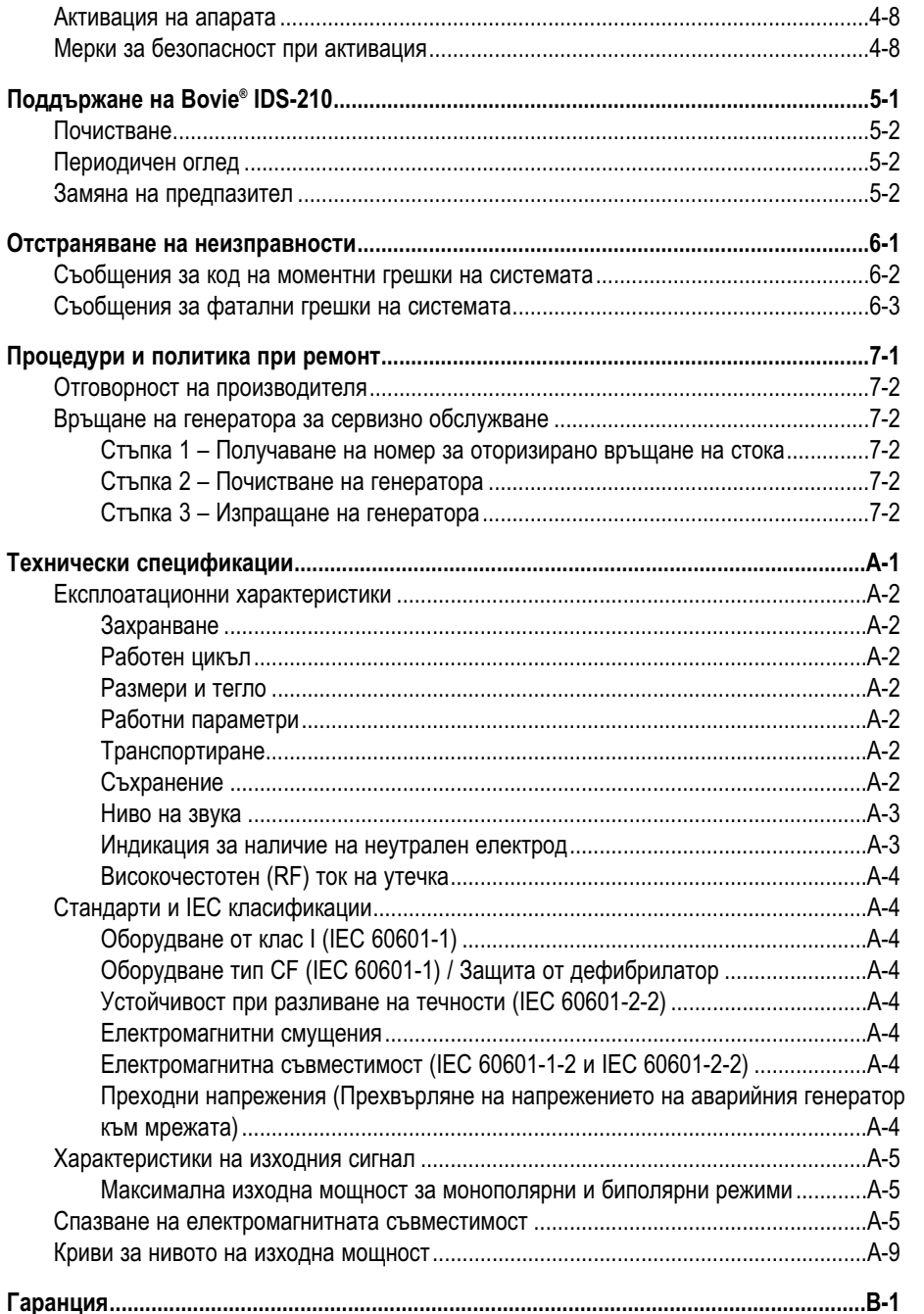

# *СПИСЪК НА ФИГУРИТЕ*

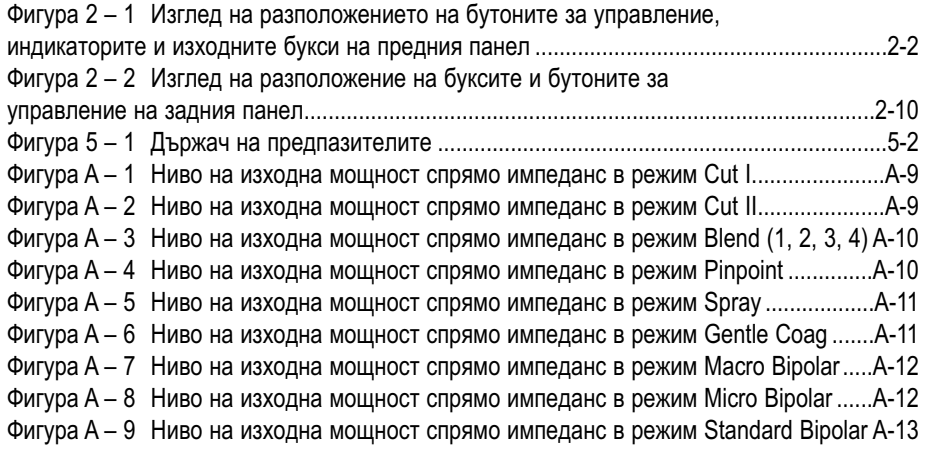

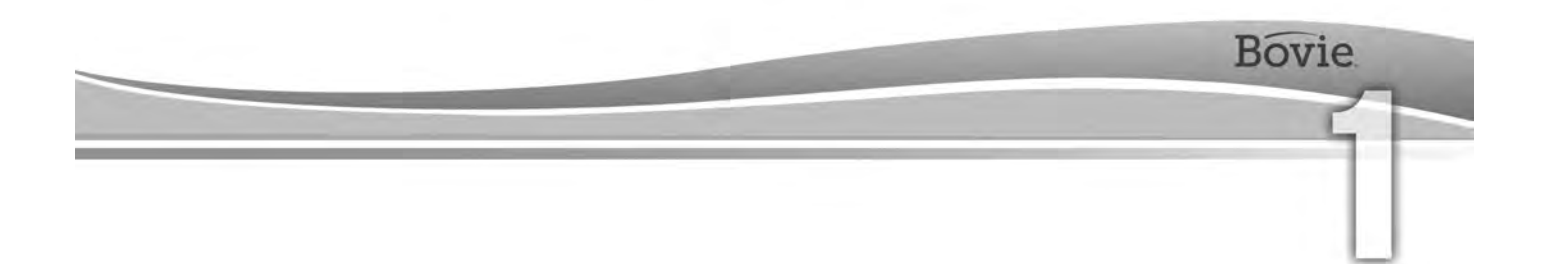

# ПРЕДСТАВЯНЕ НА BOVIE® IDS-210

Този раздел включва следната информация:

- Предпоставки за употреба
- Принцип на действие
- Предназначение
- Безопасност
- Противопоказания
- Спецификация на прилагането
- Характеристики
- Компоненти и принадлежности
- Допълнителни принадлежности

#### **ВНИМАНИЕ:**

Преди да използвате този генератор, прочетете всички предоставени с него предупреждения, сигнали за внимание и инструкции.

Преди да използвате електрохирургични принадлежности, прочетете предоставените с тях инструкции, предупреждения и сигнали за внимание. В този наръчник не са включени специфични инструкции.

### ПРЕДПОСТАВКИ ЗА УПОТРЕБА

Електрохирургичният генератор Bovie® IDS-210 се използва за подаване на радиочестотна (RF) енергия чрез различни хирургични устройства с цел разрязване и коагулация на различни видове тъкан. За актуална информация за потребителя и технически бюлетини, посетете www.boviemed.com.

## ПРИНЦИП НА ДЕЙСТВИЕ

Радиочестотната (RF) енергия се генерира и предава през свързващ кабел до принадлежност, до която енергията се доставя с цел рязане, коагулация и аблация на тъкан.

## ПРЕДНАЗНАЧЕНИЕ

Електрохирургичният генератор Bovie® IDS-210 е предназначен за рязане, коагулация и аблация на тъкан при манипулации от гинекологичната, ортопедичната, оториноларингологичната и урологичната хирургия, които се извършват в операционен театър и процедурна зала.

### *ЗАБЕЛЕЖКА:*

*Bovie® IDS-210 не е предназначен за тубарна лигация.*

# *БЕЗОПАСНОСТ*

Безопасната и ефективна употреба на електрохирургията зависи до голяма степен от фактори, които са под контрола единствено на оператора. Нищо не може да замени добре обучения и внимателен медицински персонал. Важно е те да прочетат, разберат и спазват инструкциите за експлоатация, предоставени с това електрохирургично оборудване.

Електрохирургично оборудване се използва безопасно от лекари в множество процедури. Преди започването на хирургична процедура, хирургът трябва да се запознае с медицинската литература, усложненията и опасностите от използването на електрохирургия за съответната процедура.

За да се подпомогне безопасната употреба на Bovie® IDS-210, в този раздел са събрани предупрежденията и сигналите за внимание, които са използвани в този наръчник на потребителя. Важно е да прочетете, разберете и спазвате инструкциите в тези предупреждения и сигнали за внимание, за да може да работите с това оборудване максимално безопасно. Също така е важно да прочетете, разберете и спазвате инструкциите за експлоатация в този наръчник на потребителя.

#### **ПРЕДУПРЕЖДЕНИЯ:**

**Опасен електрически изходен сигнал** - Това устройство е предназначено за употреба само от обучени, дипломирани лекари.

**Опасност: Пожаро/взривоопасност** - Не използвайте Bovie® IDS-210 в присъствието на запалими материали.

**Пожаро/взривоопасност** - Следните вещества ще доведат до повишена опасност от пожар и взрив в операционната зала:

 • Запалими вещества (агенти и тинктури на основата на спирт за предварителна подготовка на кожата)

 • Естествено възникващи запалими газове, които могат да се акумулират в телесни кухини като дебелото черво

• Обогатена с кислород въздушна среда

• Окисляващи агенти (като въздушна среда с азотен оксид  $[N_2O]$ ).

Искри и нагряване, свързани с електрохирургията, могат да се превърнат в източник на запалване. Спазвайте предпазните мерки за пожаробезопасност през цялото време. Когато използвате електрохирургия в едно и също помещение с някое от тези вещества или газове, прилагайте мерки за предотвратяване на тяхната акумулация или концентрация под хирургични чаршафи или в самата зона, в която се извършва електрохирургията.

За да се избегне рискът от токов удар, това оборудване трябва да се свързва само с мрежи за електрозахранване, които имат защитно заземяване.

Свържете захранващия кабел с правилно поляризиран и заземен източник на захранване, чиито характеристики на честотата и волтажа съответстват на посочените върху задната част на апарата.

Не са разрешени никакви модификации на това оборудване.

**Опасност от токов удар** - Свържете захранващия кабел на генератора с правилно заземен контакт. Не

използвайте преходници за щепсели.

**Опасност от токов удар** - Преди почистване винаги изключвайте генератора и изваждайте захранващия кабел.

В случай че активацията се извършва чрез крачен превключвател, изваждането на активния кабел по време на активация може да доведе до токов удар върху оператора до интерфейса на изходната букса на генератора.

**Опасност от пожар** - Не използвайте електрически удължители.

**Безопасност на пациента** - Използвайте генератора само ако е бил проведен самодиагностичният тест, както е описано. В противен случай, може да възникне неправилна изходна мощност.

Не са разрешени никакви модификации на това оборудване.

Неизправност на високочестотното електрохирургично оборудване може да доведе до непреднамерено увеличение на изходната мощност.

Прилагайте най-ниската настройка на изходната мощност, която е необходима за постигане на желания хирургичен ефект. Използвайте активния електрод само за минималното необходимо време, за да намалите опасността от нежелано нараняване чрез изгаряне. При употреба за педиатрични цели и/или процедури, които се извършват върху малки анатомични структури, може да се изисква мощността да бъде настроена на по-ниски нива. Колкото е по-силен електрическият поток и колкото по-дълго време се прилага токът, толкова е по-голяма опасността от непреднамерено термично увреждане на тъканта, особено по време на употребата върху малки структури.

За всички режими Monopolar, ако генераторът е активиран с номинален работен цикъл 10 секунди вклю- чен/30 секунди изключен, температурата ана повърхността на кожата, намираща се под неутралния елек- трод Bovie®, поставен на пациента, няма да се покачи с повече от 6°C, ако кожата и електродът са правил- но подготвени. Въпреки това, имайте предвид, че при употреба на времена на активация по-дълги от номи- налния работен цикъл 10 секунди включен/30 секунди изключен, особено при високи стойности на изходна- та мощност, температурата на повърхността на кожата, намираща се под неутралния електрод на Bovie, може да продължи да се увеличава с повече от 6°C.

Избраното ниво на изходна мощност трябва да е възможно най-ниското с оглед на целта. Някои устройства или принадлежности могат да бъдат опасни при ниски нива на мощност.

Когато ВИСОКОЧЕСТОТНО ХИРУРГИЧНО ОБОРУДВАНЕ и оборудване за физиологично наблюдение се прилагат едновременно върху един ПАЦИЕНТ, електродите за наблюдение трябва да се поставят възможно най-далеч от хирургичните електроди. Във всички случаи се препоръчват системи за наблюдение, които включват устройства за ограничаване на ВИСОКОЧЕСТОТЕН ток.

Принадлежностите трябва да бъдат свързани към правилния тип изходна букса. В частност, биполярните принадлежности трябва да се свързват само към изходната букса за биполярни инструменти. Неправилното свързване може да доведе до непреднамерена активация на генератора.

Избягвайте прилагането на настройки на мощността, които могат да превишат пиковото високочестотно напрежение, допустимо за всяка принадлежност. Избирайте само принадлежности, които са устойчиви на всички режими и нива на мощност.

За да избегнете несъвместимост и небезопасна работа с уреда, използвайте подходящите кабели, принадлежности, активни и неутрални електроди, включително стойностите за най-високия разрешен високочестотен пик на напрежението.

Някои принадлежности имат различни бутони за управление, чрез които се постигат различни хирургични ефекти. Преди активация проверете характеристиките на принадлежностите и подходящите настройки на режима.

Свързаните принадлежности трябва да са номинално устойчиви на максималното пиково ниво на изходно напрежение на високочестотния генератор, настроен на желаната настройка на изходната мощност в желания режим на работа.

Използваните допълнително оборудване и принадлежности трябва да са номинално устойчиви на съчетанието от пиковото ниво на напрежение (Vpeak) и крест фактора (Crest Factor) за радиочестотните (RF) режими: Blend, Pinpoint и Spray.

Избраното ниво на изходна мощност трябва да е възможно най-ниското с оглед на целта. Някои устройства или принадлежности могат да бъдат опасни при ниски нива на мощност.

Много ниската изходна мощност или отказът на IDS-210 RF да функционира правилно при нормални настройки за работа може да е признак за погрешно прилагане на неутралния електрод или лош контакт в неговите връзки. В този случай, преди да се избере по-високо ниво на изходната мощност, трябва да се провери прилагането на неутралния електрод и неговите връзки.

Когато използвате режим Cut, допълнителното оборудване и активните принадлежности трябва да се изберат така, че да бъдат устойчиви на номинално напрежение на принадлежността равно или

надвишаващо максималното пиково ниво на напрежение от 1 000 V.

Когато използвате режим Blend, допълнителното оборудване и активните принадлежности трябва да се изберат така, че да бъдат устойчиви на номинално напрежение на принадлежността равно или надвишаващо максималното пиково ниво на напрежение от 1 870 V.

Когато използвате режим Coag, допълнителното оборудване и активните принадлежности трябва да се изберат така, че да бъдат устойчиви на номинално напрежение на принадлежността равно или надвишаващо максималното пиково ниво на напрежение от 4 000 V.

Когато използвате режим Bipolar, допълнителното оборудване и активните принадлежности трябва да се изберат така, че да бъдат устойчиви на номинално напрежение на принадлежността равно или надвишаващо максималното пиково ниво на напрежение от 600 V.

Прилагайте електрохирургията внимателно, когато са налични вътрешни или външни устройства, като пейсмейкъри или пулсови генератори. Смущенията, предизвикани от употребата на електрохирургични устройства, могат да предизвикат асинхронен режим на работа на устройства като пейсмейкъри или да блокират изцяло работата на пейсмейкъра. Консултирайте се с производителя на устройството или кардиологичното отделение във вашата болница за повече информация, когато се планира прилагането на електрохирургия за пациенти със сърдечни пейсмейкъри или други имплантирани устройства.

Ако пациентът има имплантиран кардиовертер дефибрилатор (ICD), преди да извършите електрохирургичната процедура се свържете с производителя на ICD за инструкции. Електрохирургията може да предизвика многократна активация на ICD.

Цялата повърхност на неутралния електрод трябва да бъде надеждно прикрепена към тялото на пациента и да бъде възможно най-близо до оперативното поле. Прочетете инструкциите за употреба.

ПАЦИЕНТЪТ не трябва да има контакт с метални части, които са заземени или при които е налице необходимото условие да са заземени, (например опори на операционната маса и др.).

Не използвайте електрохирургично оборудване, освен ако не сте преминали подходящо обучение за прилагането му в съответната процедура. Употребата от лекари, които не са преминали подобно обучение, е довела до сериозно, нежелано увреждане на пациента, включително перфорация на вътрешни органи и нежелана, необратима тъканна некроза.

При хирургични процедури, в които високочестотният ток може да преминава през телесни части, които имат сравнително малка напречна площ, може да се предпочете употребата на биполярни методи, за да се избегне нежелана коагулация.

При някои обстоятелства има опасност от изгаряния в точките на контакт с кожата, които са извън оперативното поле (напр., между ръката и страната на тялото). Това се случва, когато електрохирургичният ток се опитва да намери път към неутралния електрод, което включва точка на контакт "кожа до кожа". Токът, който преминава през малки точки на контакт "кожа до кожа", е концентриран и може да предизвика изгаряне. Тази опасност възниква при генератори със заземен изход, с изход, рефериран към земя и с изолиран изход.

Когато ВИСОКОЧЕСТОТНО ХИРУРГИЧНО ОБОРУДВАНЕ и оборудване за физиологично наблюдение се прилагат едновременно върху един ПАЦИЕНТ, електродите за наблюдение трябва да се поставят възможно най-далеч от хирургичните електроди.

За да се намали опасността от изгаряния в точки, които са извън оперативното поле, изпълнете една или повече от следните мерки:

 • Когато позиционирате пациента, избягвайте точки на контакт "кожа до кожа", например, пръсти да докосват крак.

 • Поставете суха марля с размер 5 до 8 cm (2 до 3 inch) между точките на контакт, за да предотвратите контакта.

• Разположете неутралния електрод така, че да осигурява директен път на тока между

хирургичното място и неутралния електрод, като се избягват области на контакт "кожа до кожа". • Освен това, поставете неутралните електроди към пациента според инструкциите на производителя.

Ако неутралният електрод е неизправен, опасността от изгаряния в точки, които са извън оперативното поле, се увеличава. Bovie Medical Corporation препоръчва употреба на разделени неутрални електроди и на генератори Bovie® със система за наблюдение качеството на контакта.

Не намотавайте кабелите на принадлежностите или кабелите на неутралния електрод около метални предмети. Това може да възбуди електрически ток, който може да предизвика токов удар, пожар или нараняване на пациента или хирургичния екип.

Връзките към ПАЦИЕНТА трябва да се поставят по такъв начин, че да се избягва контакт с ПАЦИЕНТА или с други връзки.

Възможна е лека невромускулна стимулация, когато възникнат електрически дъги между АКТИВНИЯ ЕЛЕКТРОД и тъканта. Генераторът е разработен така, че възможността от възникване на невромускулна стимулация да бъде сведена до минимум.

Принадлежностите трябва да бъдат свързани към правилния тип изходна букса. В частност, биполярните принадлежности трябва да се свързват само към изходната букса за биполярни инструменти. Неправилното свързване може да доведе до рискова изходна мощност на генератора.

При всички монополярни режими допълнителното оборудване и активните електроди трябва да са номинално устойчиви на съчетанието от пиковото ниво на напрежение (Vpeak), нивото на размах на напрежение и крест фактора (Crest Factor), както е описано в "Приложение А" на настоящото ръководство.

Избраното ниво на изходна мощност трябва да е възможно най-ниското с оглед на целта. Някои устройства и ПРИНАДЛЕЖНОСТИ могат да бъдат неприемливо РИСКОВИ за безопасността при ниски настройки за нивото на мощност.

Неизправност на ВИСОКОЧЕСТОТНОТО ХИРУРГИЧНО ОБОРУДВАНЕ може да доведе до непреднамерено увеличение на изходната мощност.

Освен ако не се използва съвместим НЕУТРАЛЕН ЕЛЕКТРОД ЗА НАБЛЮДЕНИЕ заедно със СИСТЕМА ЗА НАБЛЮДЕНИЕ КАЧЕСТВОТО НА КОНТАКТА, загубата на безопасния контакт между неутралния електрод и ПАЦИЕНТА няма да предизвика звуков сигнал за опасност.

Употребата на запалими анестетици или окислителни газове, като азотен оксид (N² O) и кислород, трябва да се избягва, ако хирургичната процедура се провежда в областта на гръдния кош или главата, освен ако тези агенти не се аспирират.

Когато е възможно, трябва да се използват незапалими агенти за почистване и дезинфекция.

Запалими агенти, които се използват за почистване и дезинфекция, като разтвори на адхезиви, трябва да се оставят да се изпарят, преди да се проведе високочестотна хирургия. Има риск от събирането на запалими разтвори под пациента или в телесни вдлъбнатини като пъпа, както и в телесни кухини като влагалището. Течностите, които се събират в тези области, трябва да се подсушават преди употребата на високочестотно хирургично оборудване. Трябва да се обърне внимание на опасността от възпламеняване на ендогенни газове. Някои материали като памук, вълна или марля, ако са наситени с кислород, могат да се възпламенят от искри, произведени при нормална употреба на високочестотното хирургично оборудване.

Генераторът е оборудван с датчик за неутрален електрод и система за наблюдение качеството на контакта (NEM), която наблюдава качеството на свързването на неутралния електрод към пациента. Когато към генератора е свързан правилно функциониращ неутрален неразделен електрод, NEM (системата за наблюдение качеството на контакта) проверява връзките между генератора и неразделния неутрален електрод. НЕ СЕ проверява дали неразделният неутрален електрод е в контакт с пациента. Когато се използва разделен неутрален електрод, NEM (системата за наблюдение качеството на контакта) проверява дали общото съпротивление е в предварително зададените граници за безопасност. За безопасна работа се изисква правилно прилагане, (напр., хидратиране кожата на пациента) и визуален оглед на неутралния електрод към пациента.

#### **ВНИМАНИЕ:**

Никога не докосвайте активния електрод или биполярните пинцети. Това може да доведе до изгаряне.

Не поставяйте оборудване върху генератора, както и не поставяйте генератора върху друго електрическо оборудване. Тези конфигурации са нестабилни и/или не позволяват правилно охлаждане. 

Осигурете възможно най-голямо разстояние между електрохирургичния генератор и друго електронно оборудване (като монитори). Активираният електрохирургичен генератор може да предизвика смущения в тях.

Отказ на генератора може да доведе до прекратяване на операцията. Трябва да се осигури резервен генератор, готов за употреба.

Не намалявайте звуковия сигнал за активация до трудно за чуване ниво. Звуковият сигнал за активация показва на хирургичния екип в кой момент устройството е активно.

Когато използвате евакуатор за дима в съчетание с електрохирургичния генератор, поставете евакуатора за дима на разстояние от генератора и настройте звука на генератора на ниво, което осигурява чуваемост на звуковите сигнали за активация.

Употребата на високочестотен ток може да доведе до смущения във функцията на друго електромагнитно оборудване.

Когато високочестотно хирургично оборудване и оборудване за физиологично наблюдение се прилагат едновременно при един пациент, поставете електродите за наблюдение възможно най-далеч от

хирургичните електроди. Препоръчва се употребата на системи за наблюдение, които включват устройства за ограничаване на високочестотния ток.

Не използвайте игли като електроди за наблюдение по време на електрохирургични процедури. Това може да доведе до непреднамерени електрохирургични изгаряния.

За да избегнете възможността от електрохирургично изгаряне на пациента или на лекарите, не позволявайте контакт на пациента със заземен метален предмет по време на активацията. Когато активирате апарата, не позволявайте директен контакт между кожата на пациента и лекаря.

За да избегнете опасността от изгаряне на пациента, когато използвате разделен електрод, не активирайте апарата, ако индикаторът на неразделения електрод свети зелено или червеният датчик за аларма не спира да свети червено. Това може да означава неправилно поставяне на подложката или погрешна верига на NEM (системата за наблюдение качеството на контакта).

Преди активация, свалете всички бижута от пациента, които не са фиксирани.

Преди употреба, огледайте всички принадлежности и връзки към електрохирургичния генератор. Уверете се, че принадлежностите функционират правилно. Неправилното съединение може да доведе до образуване на електрически дъги, искри, неправилно функциониране на принадлежностите или нежелани хирургични ефекти.

Когато не използвате активните принадлежности, поставете ги на стелаж или на чисто, сухо, електронепроводимо и добре видимо място, до което пациентът няма достъп. Непреднамереният контакт с пациента може да доведе до изгаряния.

Изследвания са доказали, че димът, който се образува по време на електрохирургичната процедура, може да е потенциално опасен за пациентите и хирургичния екип. В тези изследвания се препоръчва димът да бъде вентилиран адекватно чрез хирургичен евакуатор на дим или други средства.1 

*1. U.S. Department of Health and Human Services. National Institute for Occupational Safety and Health (NIOSH). Control of Smoke from Laser / Electric Surgical Procedures. HAZARD CONTROLS, публикация № 96-128, септември 1996 г.*

# *ПРОТИВОПОКАЗАНИЯ*

Употребата на Bovie® IDS-210 е противопоказна в присъствието на запалими анестетици и обогатени с кислород или експлозивни атмосфери.

# *СПЕЦИФИКАЦИЯ НА ПРИЛАГАНЕТО*

### *Условия на работа*

### *Условия на видимост*

Радиочестотната (RF) енергия се генерира и предава през свързващ кабел до принадлежност, до която енергията се доставя с цел рязане, коагулация и аблация на тъкан.

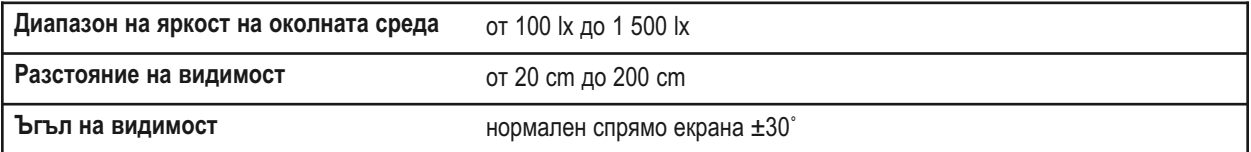

### *Медицинска цел/предпоставки*

- Рязане, коагулация и/или аблация на тъкан в помощ на хирурга, лекаря или клинициста при извършването на необходимата процедура.
- Подпомага оздравителния процес чрез избягване загубата на телесни течности, намалява обема на отворените тъканни повърхности, възприемчиви към бактериална инфекция.

### *Място на прилагане*

• Тъкан

### *Състояние на мястото*

• Почиствайте и предпазвайте от инфектиране от началото до края на процедурата

*Целева група на пациента* – \* Пациентът не трябва да е лекарят.

- Възраст: От деца пациенти до гериатрични пациенти
- Тегло: Без ограничения
- Състояние на пациента: В съзнание, релаксиран, може да е приел седативи, с приложени локални анестетици.

### *Целеви профил на потребителя*

- Образование обучен лекар, асистент лекар, медицинска сестра, медицинска сестра с общ профил, клиницист.
- Познания: Без максимум
	- Минимум:
		- Да разбира електрохирургията и електрохирургичните методи;
		- Да е прочел и разбира доставения Наръчник на потребителя (придружаващ документ);
		- Да разбира изискванията за хигиена.
	- Максимум:
		- Без максимум
- Опит:
	- Минимален:
		- Получено обучение по методите или обучение под надзор/контрол
		- Не се изисква конкретен опит
	- Максимален:
	- Без максимум
	- Допустими увреждания:
		- Леко нарушено четене/зрение или корекция на зрението до 20/20
		- Нарушение до 40%, водещо до 60% от нормалния слух при 500 Hz до 2,0 kHz.

#### *ЗАБЕЛЕЖКИ:*

*Ако се изисква според местните правила и норми, свържете генератора с болничната изходна букса за изравняване с помощта на еквипотенциален кабел.*

*Не почиствайте генератора с абразивни почистващи или дезинфектиращи средства, разтворители или други материали, които могат да издраскат панелите или да повредят генератора.*

## *ХАРАКТЕРИСТИКИ*

Bovie® IDS-210 включва технология от последно поколение. Този апарат предлага ненадмината производителност, гъвкавост, надеждност и удобство.

Апаратът включва следните функции:

#### **• Два режима на рязане – Cut I и Cut II**

Двата режима на рязане предоставят на хирурга свобода на действие при рязането на всички типове тъкан, без това да се отразява на ефективността. Режим Cut I генерира постоянна изходна мощност при широк диапазон от импеданси. Прочетете "Приложение А", раздел Технически спецификации на настоящия наръчник.

Режимът Cut II работи чрез по-меко рязане, което генерира постоянна изходна мощност с ниско напрежение при малък диапазон от импеданси, подходящ е за лапароскопски операции. Прочетете "Приложение А", раздел "Технически спецификации" на този наръчник.

#### **• Четири нива на хемостаза в режим Blend**

Режим Blend е съчетание от рязане и хемостаза. IDS-210™ дава на хирурга възможност да регулира желаното ниво на хемостаза. Настройка на 1-во ниво е минимална хемостаза с максимален режещ ефект. Настройка на 4-то ниво е максималната хемостаза с минимален режещ ефект. Регулирането се осъществява лесно, посредством скала за управление с 4 нива. Прочетете Раздел 2, "Бутони за управление, индикатори и изходни букси", "Бутони за управление на режими Cut и Blend". Режимът Blend подобрява скоростта на десикация на целевата тъкан, без да се увеличава мощността, доставяна от генератора.

#### **• Три нива на коагулация: Pinpoint (прецизна), Spray (спрей) и Gentle (мека) коагулация**

– Коагулация Pinpoint (прецизна) осигурява точен контрол на кървенето в локализирани области.

- Коагулация Spray (спрей) осигурява по-добър контрол върху кървенето във васкуларни тъкани при области с голяма повърхност.
- Режим Gentle Coag осигурява деликатна коагулация.

#### **• Режим Macro Bipolar**

Режим Macro Bipolar осигурява биполярно рязане или бърза коагулация. Мощността остава постоянна при широк диапазон от тъкани..

#### **• Режим Micro Bipolar**

Режим Micro Bipolar осигурява прецизни биполярни коагулационни ефекти.

#### **• Режим Standard Bipolar**

Режим Standard Bipolar осигурява изходна мощност за конвенционална биполярна коагулация.

#### **• Три биполярни режима (Bipolar)**

За процедури, при които се изисква биполярна изходна мощност, генераторът предлага на хирурга три режима Bipolar (Macro, Micro и Standard).

#### **• Предварително зададени настройки**

С цел лесно възстановяване на често използвани настройки, хирургът може да запазва 10 избрани от потребителя предварително зададени RF настройки.

#### **• Индикация за неутрален електрод и наблюдение качеството на контакта**

IDS-210™ разполага със система за наблюдение качеството на контакта с неутралния електрод (Bovie NEM™). Системата установява типа на неутралния електрод: неразделен или разделен. Освен това, системата постоянно наблюдава качеството на контакта между пациента и разделения обратен електрод. Тази функция е предназначена за избягване на изгарянията на пациента в мястото на прилагане на неутралния електрод.

#### *ЗАБЕЛЕЖКИ:*

*При наличието на системата Bovie NEM™ е препоръчително да използвате разделен неутрален електрод.*

*Преди активация се препоръчва поставяне на електрода и визуално потвърждение на индикатора за разделен неутрален електрод (разделена подложка) на предния панел. След свързването на разделения електрод към генератора и надлежното поставяне на разделения електрод към пациента, на апарата са необходими 3 секунди, за да разпознае разделения електрод. Индикаторът за разделената подложка ще светне зелено. Ако разделеният електрод и кабелът са прикрепени към генератора без да има сигурен контакт към пациента, индикаторът за опасност ще светне червено.*

#### **• FDFSTM (бърза дигитална система за обратна връзка)**

The FDFSTM ( бърза дигитална система за обратна връзка) измерва напрежението и тока 5 000 пъти в секунда и незабавно регулира нивото на мощност спрямо променящия се импеданс по време на електрохирургичната процедура. Дигиталната технология на апарата отчита и реагира на промените в тъканната плътност. За разлика от аналоговата технология, дигиталната намалява необходимостта от ръчно настройване на нивото на мощност при променящ се тъканен импеданс.

#### **• Удобен дизайн**

Дигитален интерфейс с възможност за избор на различните функции чрез мембранни превключватели.

#### • **Три изходни букси за принадлежности на предния панел и две входни букси за крачен превключвател на задния панел**

Тези изходни букси служат за включване на монополярни и биполярни инструменти от последно поколение. Прочетете Раздел 2, "Бутони за управление, индикатори и изходни букси", за да научите повече. Изходна букса Monopolar 1 може да се свърже със стандартен 3-изводен монополярен накрайник или преходник (A1255A) за принадлежности за активиране с крачно управление. Изходна букса Monopolar 2 може да се свърже със стандартен 3-изводен монополярен накрайник за свързване на стандартни монополярни принадлежности към генератора. Предният панел позволява и включване на една стандартна биполярна принадлежност.

 Входната букса за монополярен крачен превключвател на задния панел може да се свърже с монополярен крачен превключвател Bovie® (BV-1253B). Входната букса за биполярен крачен превключвател на задния панел може да се свърже с биполярен крачен превключвател Bovie® (BV-1254B).

#### **• Запаметяване**

Апаратът се включва автоматично на последния активиран режим и настройка на нивото на мощност.

#### **• Изолиран радиочестотен (RF) изходен ток**

Има за цел да намали опасността от изгаряния в точки от тялото, които са извън оперативното поле.

#### **• Самодиагностика**

Самодиагностични тестове постоянно наблюдават апарата, с цел да се осигури правилна работа.

# *КОМПОНЕНТИ И ПРИНАДЛЕЖНОСТИ*

За да се избегне несъвместимост и опасна работа, препоръчваме да се използват следните принадлежности от марката Bovie®, които се доставят с Вашия генератор:

- Bovie® IDS-210
- Кабел за захранване с клас за болнично оборудване (120 VAC 09-039-001 и 240 VAC 09-035-001)
- Наръчник на потребителя 55-231-001

# *ДОПЪЛНИТЕЛНИ ПРИНАДЛЕЖНОСТИ*

За да се избегне несъвместимост и опасна работа, препоръчваме да се използват следните принадлежности от марката Bovie® с апарата Bovie® IDS-210:

- BV-1253B монополярен крачен превключвател
- BV-1254B биполярен крачен превключвател
- BV-IDS-CS подвижна количка
- A827V биполярен кабел
- ESP серия за монополярни ръкохватки

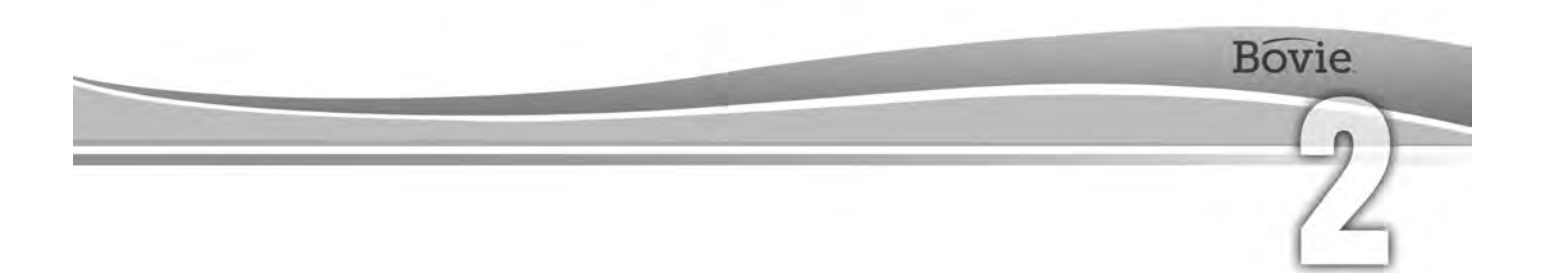

# БУТОНИ ЗА УПРАВЛЕНИЕ, ИНДИКАТОРИ И ИЗХОДНИ БУКСИ

Настоящият раздел описва:

- Заден и преден панел
- Бутони за управление, индикатори, изходни букси и портове

# *ПРЕДЕН ПАНЕЛ*

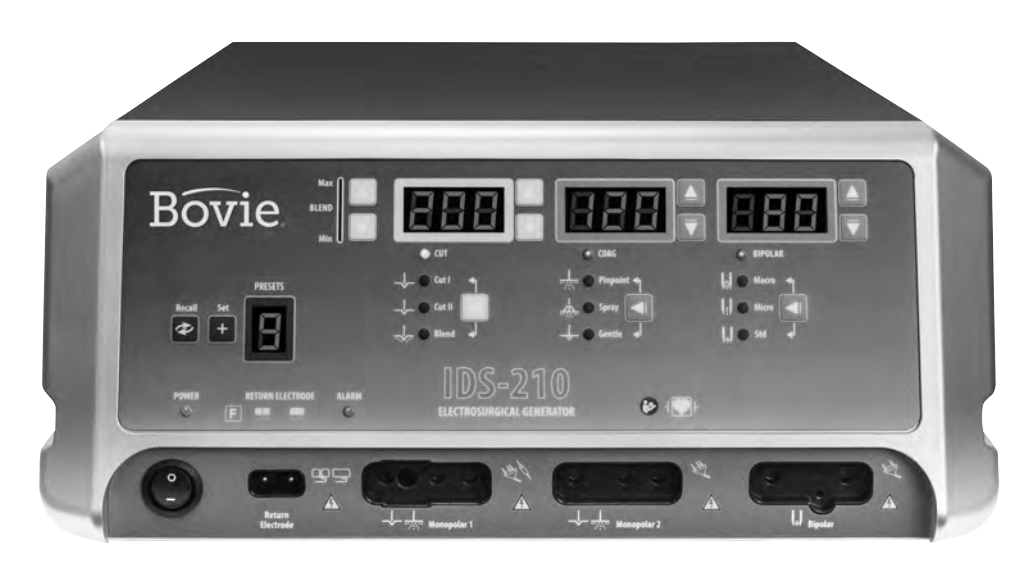

*Фигура 2 – 1 Изглед на разположението на бутоните за управление, индикаторите и изходните букси на предния панел*

### *Символи на предния панел*

Прочетете таблицата по-долу за описание на символите върху предния панел на Bovie IDS-210™.

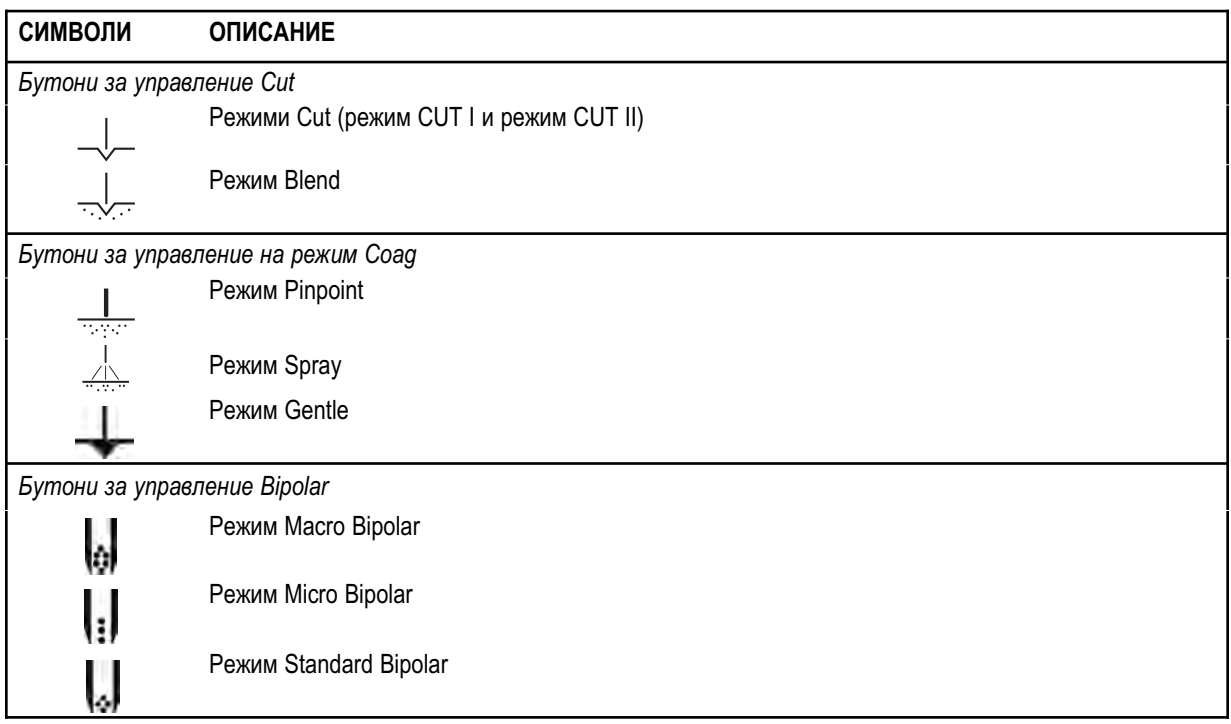

### *Символи на предния панел (продължение)*

Прочетете таблицата по-долу за описание на символите върху предния панел на Bovie IDS-210™.

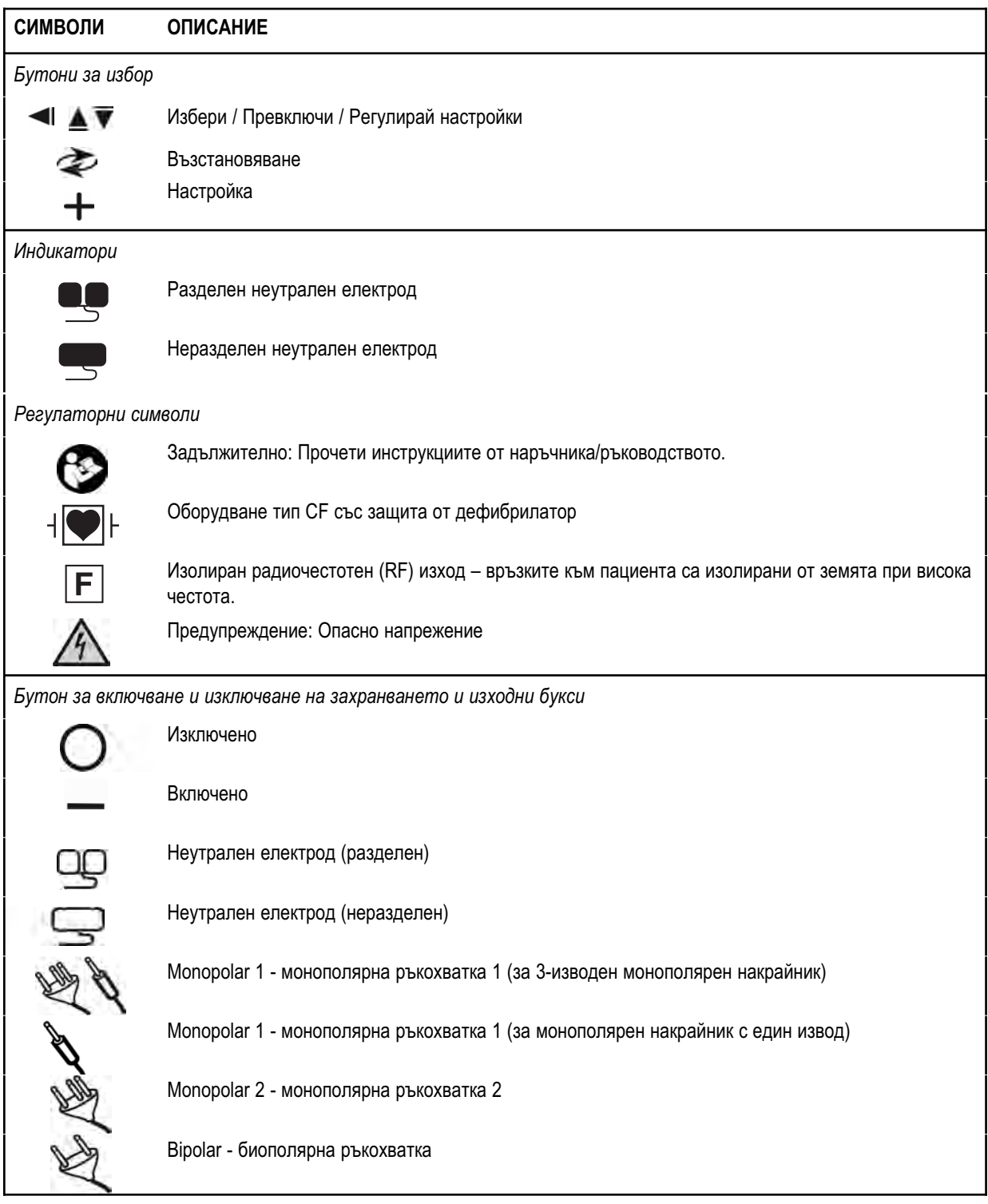

# *БУТОНИ ЗА УПРАВЛЕНИЕ НА ПРЕДВАРИТЕЛНО ЗАДАДЕНИ НАСТРОЙКИ*

#### **Индикаторен дисплей за предварително зададени настройки/настройване**

*Показва текущия избор на една от общо 10 предварително зададени настройки на радиочестотния (RF) ток (0-9). Показва тире "–", когато не е избрана предварително зададена настройка.*

**Бутон Recall (Възстановяване)** *Превключва между 10 предварително зададени настройки на радиочестотния (RF) ток.* 

#### **Бутон Set (Настройка)**

*Запазва желаната настройка в една от 10-те избрани от потребителя, предварително зададени настройки. Натиснете и задръжте бутона Set за 3 секунди, за да запазите настройката.*

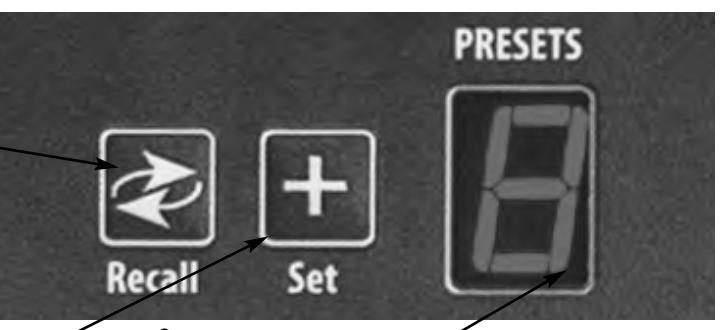

**Светодиоден индикатор на предварително зададени настройки**

*Мига в долния десен ъгъл на индикаторния дисплей Preset, за да покаже, че моментната настройка на тока не е от предварително зададените от потребителя.*

#### *ЗАБЕЛЕЖКИ:*

*Bovie IDS-210™ разполага с 10 предварително зададени настройки на радиочестотия (RF) ток, всяка от които е фабрично настроена на нула вата и може да бъде програмирана с предпочитаните от Вас настройки.*

*Докато апаратът е активиран, бутоните Set и Recall са блокирани.*

# *МОНОПОЛЯРНИ РЕЖИМИ НА ИЗХОДНА МОЩНОСТ*

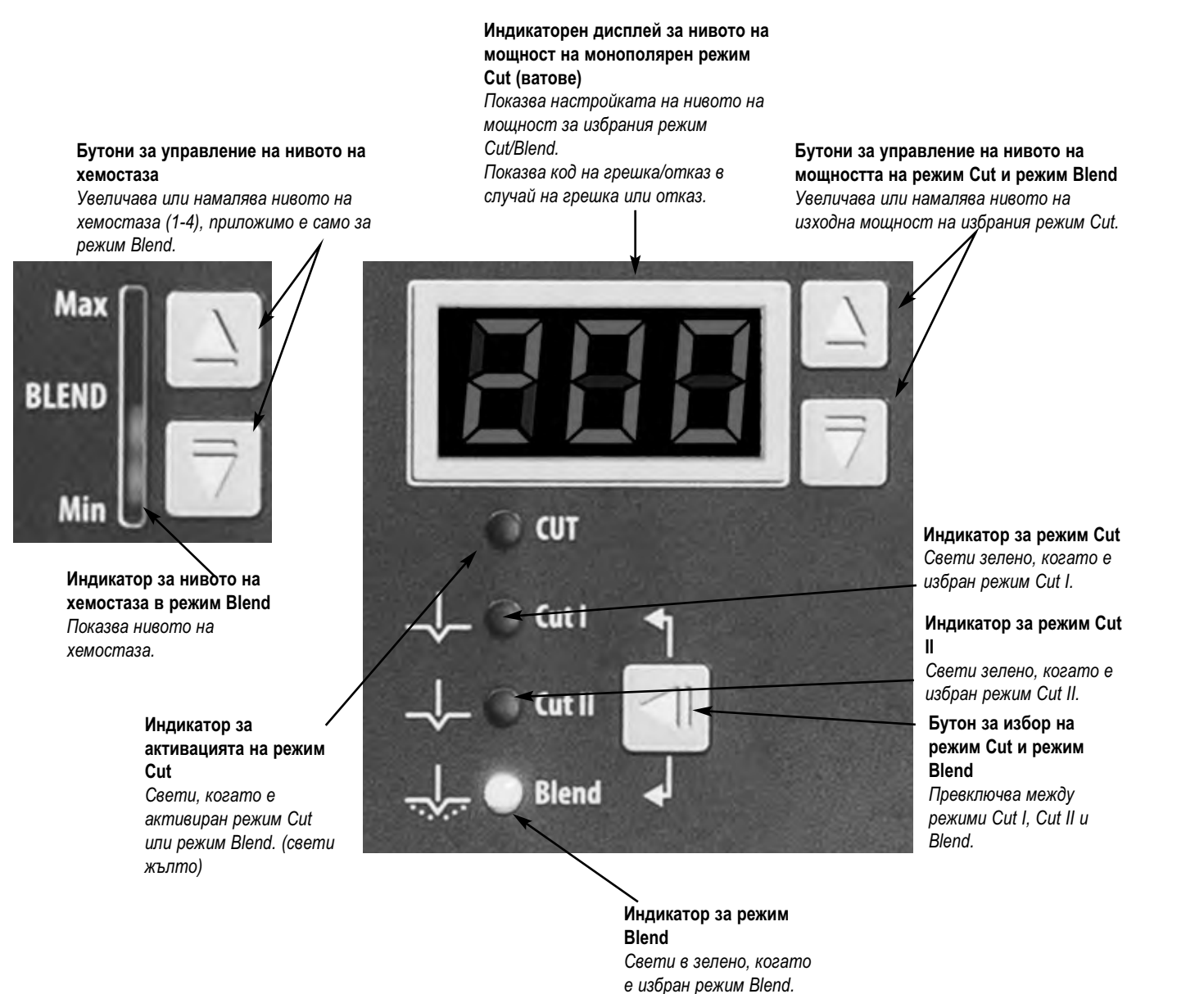

# *БУТОНИ ЗА УПРАВЛЕНИЕ НА РЕЖИМ COAG*

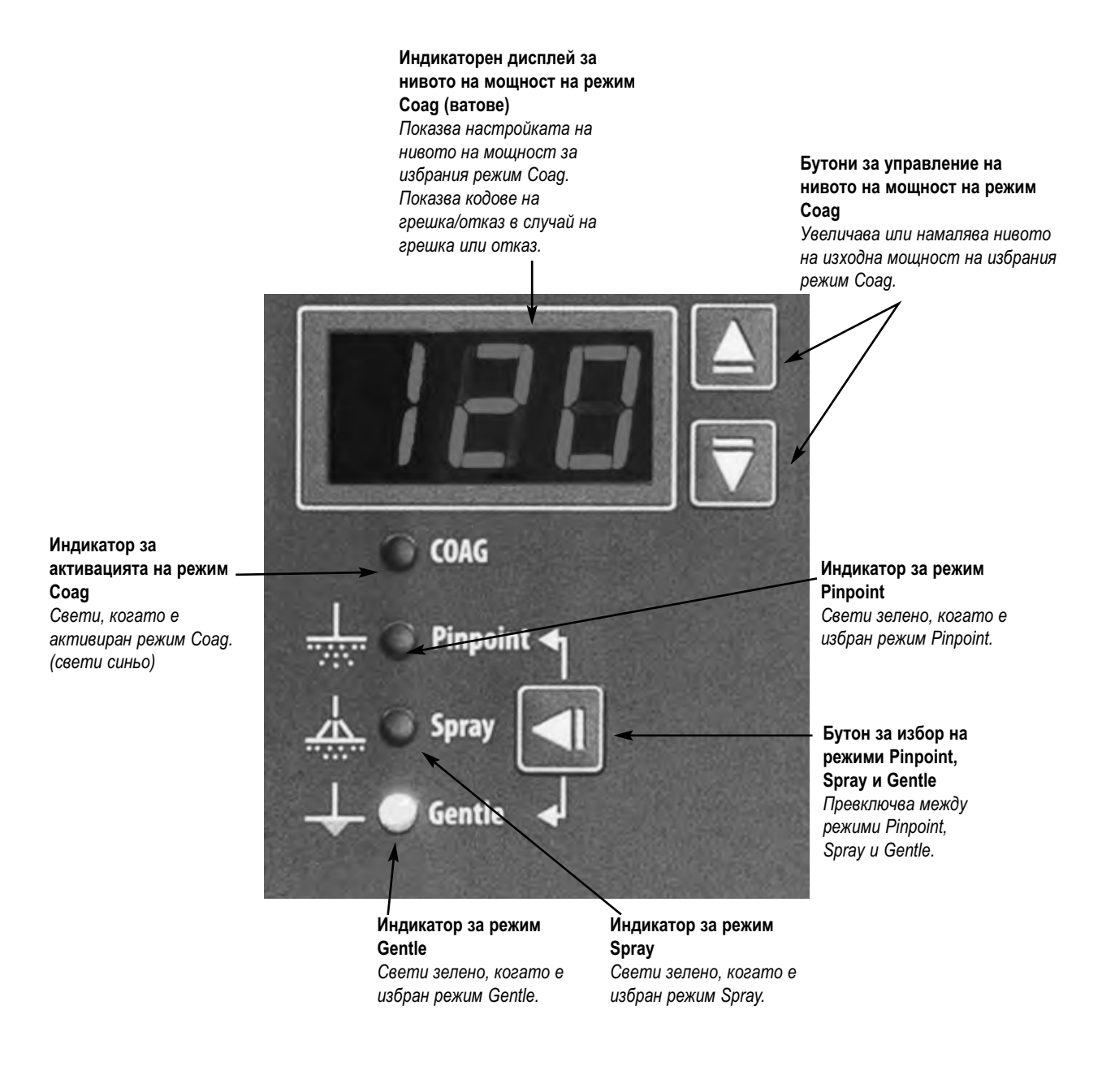

# *БИПОЛЯРНИ РЕЖИМИ НА ИЗХОДНА МОЩНОСТ*

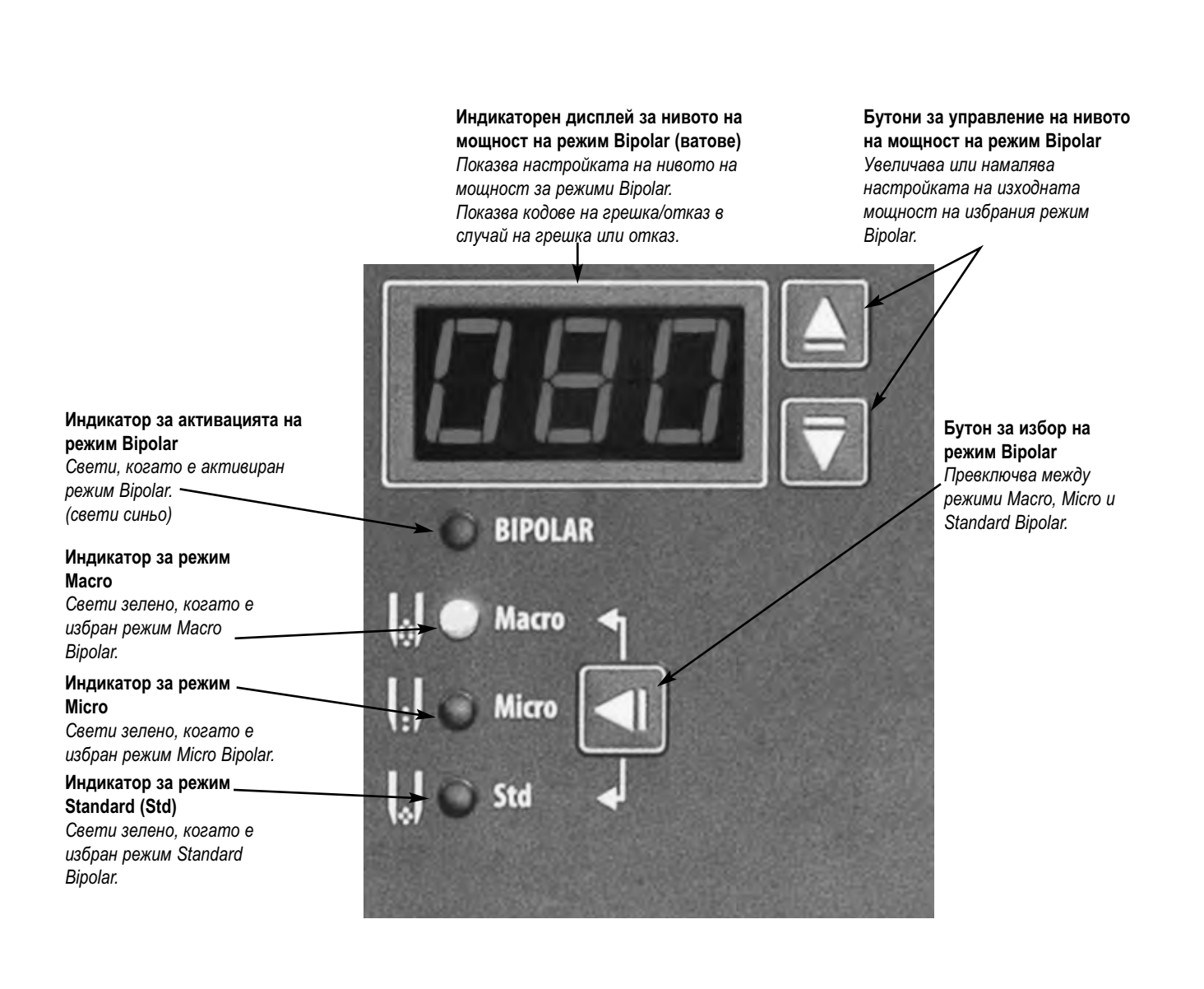

## *ИНДИКАТОРИ*

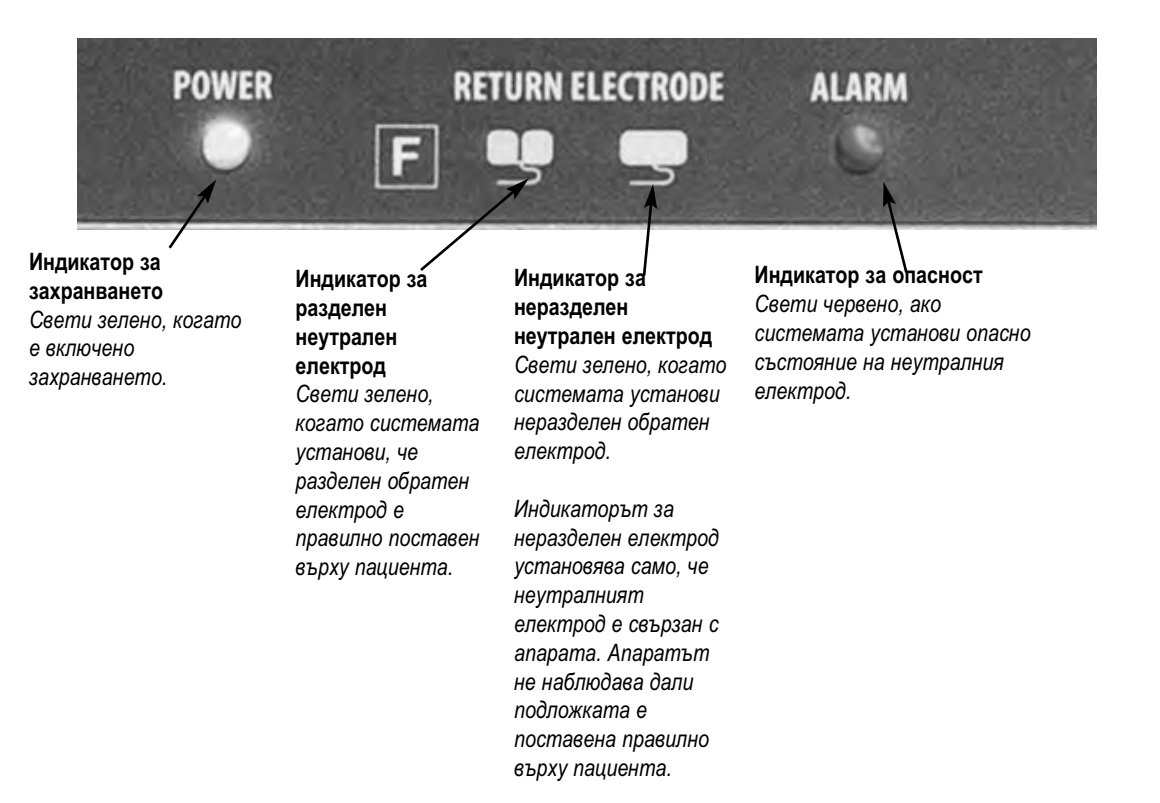

## *БУТОН ЗА ВКЛЮЧВАНЕ И ИЗКЛЮЧВАНЕ НА ЗАХРАНВАНЕТО И ИЗХОДНИ БУКСИ*

**Изходна букса за включване на неутрален електрод** *Приема стандартен конектор на обратен електрод.*

**Букса Мonopolar 2 за включване на монополярна ръковхватка** *Приема стандартни 3-изводни ръкохватки. Свързва принадлежности с ръчно активиране.*

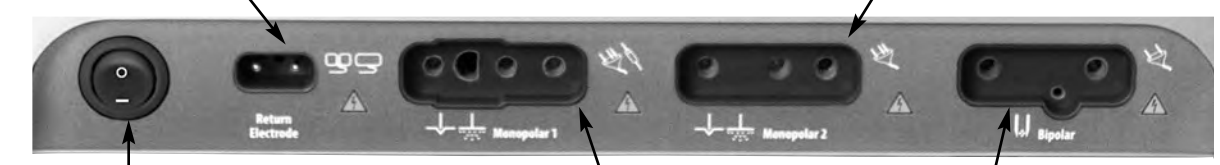

**Бутон за включване/изключва не** *Включва и изключва апарата.*

**Изходна букса Monopolar 1 за включване на принадлежности с ръчно/крачно активиране**

*Изходна букса Monopolar 1 може да се свърже със стандартен 3-изводен монополярен накрайник или преходник (A1255A) за принадлежности за активиране с крачно управление..*

**Изходна букса Bipolar** *Приема стандартни кабели за биополярни ръкохватки. Свързва биополярни принадлежности.*

# *ЗАДЕН ПАНЕЛ*

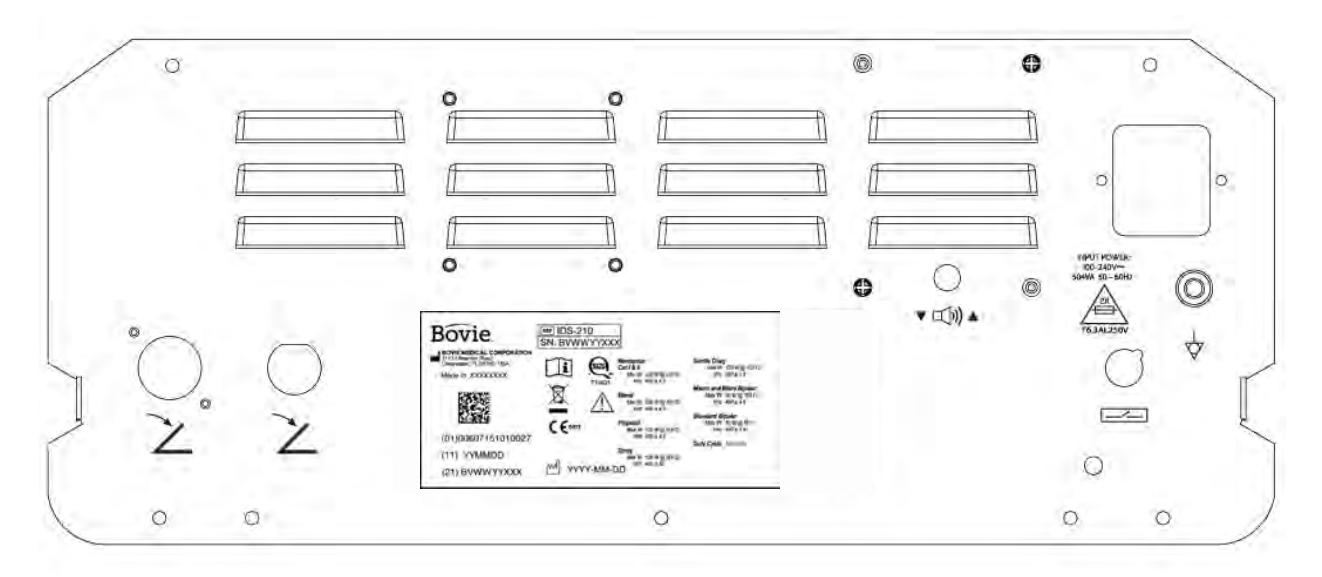

*Фигура 2 – 2 Изглед на разположение на буксите и бутоните за управление на задния панел*

### *Символи на задния панел*

Прочетете таблицата по-долу за описание на символите върху задния панел на Bovie IDS-210™.

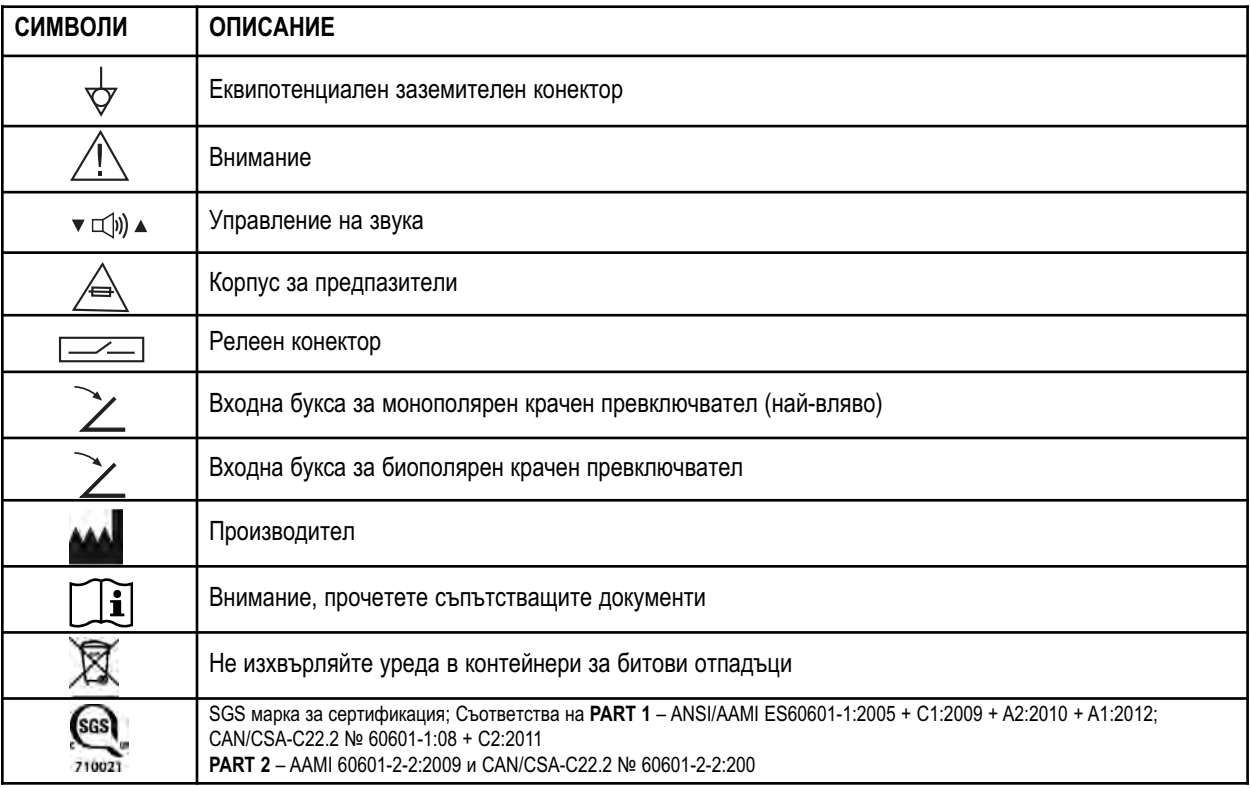

#### ЗАБЕЛЕЖКА:

Моля, имайте предвид, че инфектирани медицински апарати трябва да се бракуват като медицински/биологично опасни отпадъци и не могат да се включват в програми за изхвърляне/рециклиране на използвано електронно оборудване. Също така, определени електронни продукти трябва да бъдат връщани директно на Bovie Medical Corporation. Свържете се с Вашия търговски представител на Bovie® за указания за връщане.

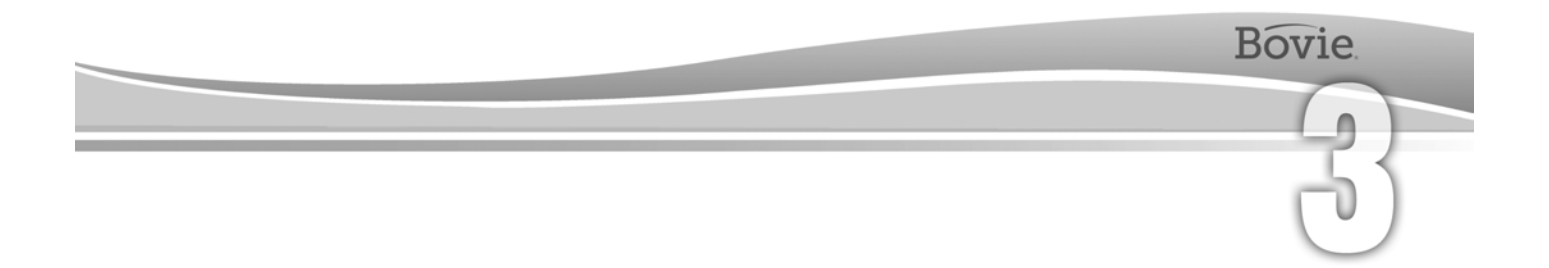

# ПЪРВИ СТЪПКИ

Този раздел включва следната информация:

- Първоначален оглед
- Инсталиране
- Предварителна проверка на функционалността
- Предварителна проверка на работата на апарата

# *ПЪРВОНАЧАЛЕН ОГЛЕД*

Когато за първи път разопаковате Вашия Bovie IDS-210™, направете визуална проверка:

- Проверете за признаци на повреда.
- Уверете се, че доставеният пакет съдържа всички артикули, изброени в опаковъчния лист.

Ако апаратът или някои от принадлежностите са повредени, съобщете незабавно на отдел "Обслужване на клиенти" на Bovie Medical Corporation. Не използвайте повредено оборудване.

## *ИНСТАЛИРАНЕ*

Поставете Bovie IDS-210™ на равна повърхност, така че ъгълът на наклон да не превишава 10˚. Апаратът се охлажда чрез естествена конвекция. Не блокирайте основата му или вентилационните отвори отзад. Уверете се, че въздушният поток преминава свободно от всички страни на устройството.

Не поставяйте устройството по такъв начин, че да е трудно изключването на захранващия кабел от източника на захранването.

#### **ПРЕДУПРЕЖДЕНИЕ:**

Свържете захранващия кабел с правилно поляризиран и заземен източник на захранване, чиито характеристики на честотата и волтажа съответстват на посочените върху задната част на апарата.

## *ПРЕДВАРИТЕЛНА ПРОВЕРКА НА ФУНКЦИОНАЛНОСТТА*

След първоначалната инсталация на апарата, проведете тестовете, посочени по-долу. Направете справка с фигурите в предишната глава за разположението на изходните букси и бутоните за управление.

#### **ПРЕДУПРЕЖДЕНИЕ:**

Никога не докосвайте активния електрод или биполярните пинцети. Това може да доведе до изгаряне.

#### *ЗАБЕЛЕЖКА:*

*Препоръчва се употребата на принадлежности от марката Bovie®. Прочетете Наръчника на потребителя на принадлежностите за специфичните инструкции за употреба и безопасност.*

#### *Настройка на апарата*

- 1. Уверете се, че бутонът за включване/изключване на захранването е в позиция "Изключено" (O) и че към апаратът няма свързани принадлежности.
- 2. Свържете захранващ кабел с клас за медицинско оборудване към входната букса за AC захранващ кабел на задната страна на апарата.
- 3. Свържете захранващия кабел в правилно заземен стенен контакт.
- 4. Включете апарата, като поставите бутона за включване/изключване на захранването в позиция "Включено" (—). Уверете се, че самодиагностичният тест e извършен и е успешен чрез:
	- Приключила е серия от тестови тонове
	- Всички индикатори светят
	- Всички цифрови индикаторни екрани показват цифрата 8.
- 5. Ако използвате крачен превключвател, свържете монополярен преходник за принадлежност с крачно активиране (A1255A) към изходната букса Monopolar 1 и свържете монополярен крачен превключвател във входната букса, разположена най-отляво на задната страна на апарата.

#### *Проверка на сигнала за опасност с неутрален електрод*

- 1. Регулирайте настройките за нивото на мощност за всеки режим (Cut, Coag, Bipolar) на един ват.
- 2. Натиснете бутон Coag на ръкохватка. Уверете се, че се чува сигнал за опасност за три секунди и че свети светлинният индикатор за опасност за наличието на неутрален електрод към пациента, което показва, че към апарата не е свързан неутрален електрод.

3. Уверете се, че бутоните за регулиране силата на звука на задната страна на устройството не променят силата на звука на сигнала за опасност, докато сигналът за опасност е активиран.

# *ПРЕДВАРИТЕЛНА ПРОВЕРКА НА РАБОТАТА НА АПАРАТА*

След като апаратът премине предварителната проверка на функционалността, той е готов за проверка на работата. Тази проверка трябва да се проведе от квалифициран биомедицински инженер, който е подробно запознат с електрохирургични апарати. Проверката трябва да включва тестване на всички режими на работа за правилно функциониране и изходна мощност.

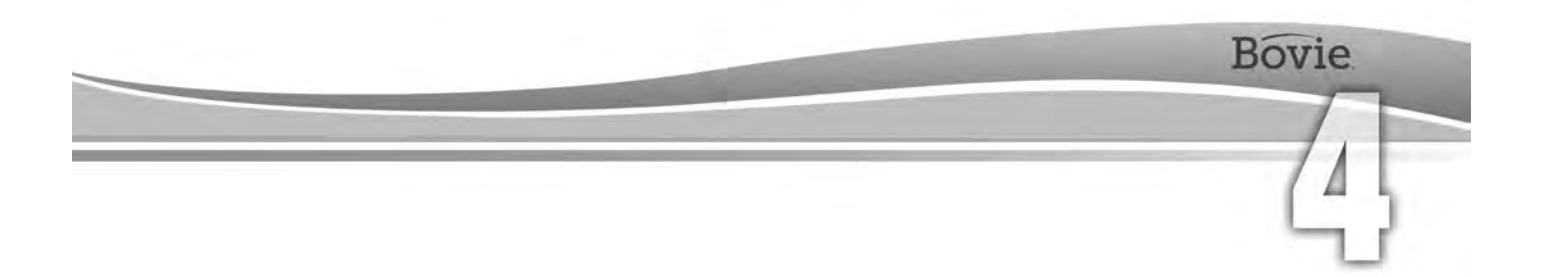

# ИЗПОЛЗВАНЕ НА BOVIE® IDS-210

#### Този раздел съдържа следните процедури:

- Оглед на генератора и принадлежностите
- Мерки за безопасност при настройване
- Потвърждаване на режимите на работа
- Предварителна подготовка за хирургия
- Подготовка за монополярна хирургия
- Подготовка за биполярна хирургия
- Настройване и възстановяване на предварително зададени настройки от паметта
- Активация на апарата
- Мерки за безопасност при активация

#### **ВНИМАНИЕ:**

Преди да използвате този генератор, прочетете всички предоставени с него предупреждения, сигнали за внимание и инструкции. . . . . . .

Преди да използвате електрохирургични принадлежности, прочетете предоставените с тях инструкции, предупреждения и сигнали за внимание. В това ръководство не са включени специфични инструкции.

# *ОГЛЕД НА ГЕНЕРАТОРА И ПРИНАДЛЕЖНОСТИТЕ*

Преди всяка употреба на Bovie IDS-210™ се уверете, че апаратът и всички принадлежности са в изправно състояние:

- Огледайте за повреди електрическия генератор и всички негови изходни букси.
- Уверете се, че са налице подходящите за съответната процедура принадлежности и преходници.
- Огледайте всички кабели и накрайници за признаци на износване, повреда и абразия.
- Уверете се, че не се появяват грешки, когато включите апарата.

# *МЕРКИ ЗА БЕЗОПАСНОСТ ПРИ НАСТРОЙВАНЕ*

#### **ПРЕДУПРЕЖДЕНИЯ:**

**Опасен електрически изходен сигнал** - Това устройство е предназначено за употреба само от обучени, дипломирани лекари.

**Опасност: Пожаро/взривоопасност** - Не използвайте Bovie® IDS-210 в присъствието на запалими материали.

**Пожаро/взривоопасност** - Следните вещества ще доведат до повишена опасност от пожар и взрив в операционната зала:

 • Запалими вещества (агенти и тинктури на основата на спирт за предварителна подготовка на кожата)

 • Естествено възникващи запалими газове, които могат да се акумулират в телесни кухини като дебелото черво

- Обогатена с кислород въздушна среда
- Окисляващи агенти (като въздушна среда с азотен оксид  $[N_2O]$ ).

Искри и нагряване, свързани с електрохирургията, могат да се превърнат в източник на запалване. Спазвайте предпазните мерки за пожаробезопасност през цялото време. Когато използвате електрохирургия в едно и също помещение с някое от тези вещества или газове, прилагайте мерки за предотвратяване на тяхната акумулация или концентрация под хирургични чаршафи или в самата зона, в която се извършва електрохирургията.

За да се избегне рискът от токов удар, това оборудване трябва да се свързва само с мрежи за електрозахранване, които имат защитно заземяване.

Свържете захранващия кабел с правилно поляризиран и заземен източник на захранване, чиито характеристики на честотата и волтажа съответстват на посочените върху задната част на апарата.

**Опасност от токов удар** - Свържете захранващия кабел на генератора с правилно заземен контакт. Не използвайте преходници за щепсели.

В случай че активацията се извършва чрез крачен превключвател, изваждането на активния кабел по време на активация може да доведе до токов удар върху оператора до интерфейса на изходната букса на генератора.

**Опасност от токов удар** - Преди почистване винаги изключвайте генератора и изваждайте захранващия кабел.

**Опасност от пожар** - Не използвайте електрически удължители.

**Безопасност на пациента** - Използвайте генератора само ако е бил проведен самодиагностичният тест, както е описано. В противен случай, може да възникне неправилна изходна мощност.

Не са разрешени никакви модификации на това оборудване.

Неизправност на високочестотното електрохирургично оборудване може да доведе до непреднамерено увеличение на изходната мощност.

Изходните букси за инструменти на този генератор са предназначени да се свързват само с един инструмент. Не се опитвайте да свържете повече от един инструмент едновременно в дадена изходна букса. Това ще предизвика едновременната активация на инструментите.

За да избегнете несъвместимост и небезопасна работа с уреда, използвайте подходящите кабели, принадлежности, активни и неутрални електроди, включително стойностите за най-високия разрешен високочестотен пик на напрежението.

Свързаните принадлежности трябва да са номинално устойчиви на максималното пиково ниво на изходно напрежение на високочестотния генератор, настроен на желаната настройка на изходната мощност в желания режим на работа.

Цялата повърхност на неутралния електрод трябва да бъде надеждно прикрепена към тялото на пациента и да бъде възможно най-близо до оперативното поле.

Не използвайте електрохирургично оборудване, освен ако не сте преминали подходящо обучение за прилагането му в съответната процедура. Употребата от лекари, които не са преминали подобно обучение, е довела до сериозно, нежелано увреждане на пациента, включително перфорация на вътрешни органи и нежелана, необратима тъканна некроза.

При хирургични процедури, в които високочестотният ток може да преминава през телесни части, които имат сравнително малка напречна площ, може да се предпочете употребата на биполярни методи, за да се избегне нежелана коагулация.

При някои обстоятелства има опасност от изгаряния в точките на контакт с кожата, които са извън оперативното поле (напр., между ръката и страната на тялото). Това се случва, когато електрохирургичният ток се опитва да намери път към неутралния електрод, което включва точка на контакт "кожа до кожа". Токът, който преминава през малки точки на контакт "кожа до кожа", е концентриран и може да предизвика изгаряне. Тази опасност възниква при генератори със заземен изход, с изход, рефериран към земя и с изолиран изход.

За да се намали опасността от изгаряния в точки, които са извън оперативното поле, изпълнете една или повече от следните мерки:

 • Когато позиционирате пациента, избягвайте точки на контакт "кожа до кожа", например, пръсти да докосват крак.

 • Поставете суха марля с размер 5 до 8 cm (2 до 3 inch) между точките на контакт, за да предотвратите контакта.

 • Разположете неутралния електрод така, че да осигурява директен път на тока между хирургичното място и неутралния електрод, като се избягват области на контакт "кожа до кожа".

 • Освен това, поставете неутралните електроди към пациента според инструкциите на производителя.

Ако неутралният електрод е неизправен, опасността от изгаряния в точки, които са извън оперативното поле, се увеличава. Bovie Medical Corporation препоръчва употреба на разделени неутрални електроди и на генератори Bovie® със система за наблюдение качеството на контакта.

Не намотавайте кабелите на принадлежностите или кабелите на неутралния електрод около метални предмети. Това може да възбуди електрически ток, който може да предизвика токов удар, пожар или нараняване на пациента или хирургичния екип.

#### **ВНИМАНИЕ:**

Не поставяйте оборудване върху генератора, както и не поставяйте генератора върху електрическо оборудване. Тези конфигурации са нестабилни и/или не позволяват правилно охлаждане.

Осигурете възможно най-голямо разстояние между електрохирургичния генератор и друго електронно оборудване (като монитори). Активираният електрохирургичен генератор може да предизвика смущения в тях.

Отказ на генератора може да доведе до прекратяване на операцията. Трябва да се осигури резервен генератор, готов за употреба. 

Не намалявайте звуковия сигнал за активация до трудно за чуване ниво. Звуковият сигнал за активация показва на хирургичния екип в кой момент устройството е активно.

Когато използвате евакуатор за дима в съчетание с електрохирургичния генератор, поставете евакуатора за дима на разстояние от генератора и настройте звука на генератора на ниво, което осигурява чуваемост на звуковите сигнали за активация.

#### *ЗАБЕЛЕЖКА:*

*Ако местните правила и норми го изискват, свържете генератора с болничния конектор за изравняване с помощта на еквипотенциален кабел.*

## *ПОТВЪРЖДАВАНЕ НА РЕЖИМИТЕ НА РАБОТА*

Уверете се, че може да изберете всеки режим и да намалявате и увеличавате нивото на мощност за всеки режим, включително: Cut 1, Cut II, Blend 1, Blend 2, Blend 3, Blend 4, Pinpoint Coag, Spray Coag, Gentle Coag, Macro Bipolar, Micro Bipolar и Standard Bipolar.

#### *Проверка на режим Bipolar (с биполярен крачен превключвател)*

1. Свържете биполярния крачен превключвател (BV1254B).

2. Натиснете педала на биполярния крачен превключвател. Уверете се, че индикаторът за активация на режим Bipolar свети и че системата подава звуков сигнал за активация на режим Bipolar и светодиодният индикатор под индикаторния дисплей на режим Bipolar свети (синьо).

- 3. Докато активирате режим Bipolar, завъртете бутона за управление на звука по целия диапазон, за да се уверите, че звукът се чува по диапазона.
- 4. Уверете се, че освобождаването на педала връща апарата в състояние на готовност.

#### *Проверка на монополярен режим (с монополярен крачен превключвател)*

- 1. Свържете монополярния крачен превключвател (BV1253B).
- 2. Свържете неразделен неутрален електрод към изходната букса за неутрален електрод. Уверете се, че зеленият индикатор за неразделен неутрален електрод свети.
- 3. Свържете монополярна принадлежност за активация с крачен превключвател в изходната букса Monopolar 1.
- 4. Натиснете педала за режим Cut (жълт) на крачния превключвател. Уверете се, че индикаторът за активация на режим Cut свети и че системата подава звуков сигнал за активация на режим Cut и светодиодният индикатор под индикаторния дисплей за режим Cut свети (жълто).
- 5. Докато активирате режим Cut, завъртете бутона за управление на звука по целия диапазон, за да се уверите, че звукът се чува по диапазона.
- 6. Натиснете педала за режим Coag (син) на крачния превключвател. Уверете се, че индикаторът за активация на режим Coag свети и че системата подава звуков сигнал за активация на режим Coag.
- 7. Докато активирате режим Coag, завъртете бутона за управление на звука по целия диапазон, за да се уверите, че звукът се чува по диапазона.

#### *ЗАБЕЛЕЖКИ:*

*В апарата могат да се включат едновременно две ръкохватки. В един и същ момент може да бъде активирана само една ръкохватка (тази, която е активирана първа по време) в режими Cut, режим Pinpoint и режим Gentle Coag.*

*Двойната активация е възможна само в режим Spray.*

#### *Проверка на монополярен режим (с ръкохватка)*

- 1. Свържете ръкохватка с ръчно активиране към изходната букса за ръкохватка Monopolar 1 и Monopolar 2.
- 2. Свържете неразделен неутрален електрод към изходната букса за неутрален електрод. Уверете се, че зеленият индикатор за неразделен неутрален електрод свети.
- 3. Активирайте последователно бутоните за ръчно превключване на режим Cut и режим Coag за Monopolar 1 и Monopolar 2. Уверете се, че всеки бутон за управление включва правилния светлинен индикатор и съответния звуков сигнал.

# *ПРЕДВАРИТЕЛНА ПОДГОТОВКА ЗА ХИРУРГИЯ*

- 1. Уверете се, че генераторът е изключен, като поставите бутона за включване/изключване на захранването в позиция "Изключено" (O).
- 2. Поставете генератора на устойчива равна повърхност като маса, платформа или медицинска количка. Препоръчват се колички с електропроводими колелета. За повече информация се обърнете към процедурите във Вашата организация или към местните правила и норми. Осигурете най-малко от 10 до 15 cm (от 4 до 6 inch) разстояние от всички страни и над горната част на генератора за охлаждане. Обикновено горната част, страните и задният панел се затоплят, когато генераторът работи непрекъснато за продължителен период от време.
- 3. Свържете захранващия кабел на генератора към входната букса на кабела за AC захранване на задния панел.
- 4. Свържете захранващия кабел на генератора към заземен стенен контакт.
- 5. Включете генератора, като поставите бутона за включване/изключване на захранването на позиция "Включено" (—). Уверете се в следното:
	- Визуалните индикатори и индикаторните дисплеи на предния панел светят (с изключение на амперметъра).
	- Звуковите сигнали за активация се чуват, което потвърждава, че говорителят функционира правилно.
- 6. Ако самодиагностичният тест е успешен, се чува звуков сигнал. Уверете се в следното:
	- Режим Cut може да бъде избран; режим Coag може да бъде избран; режим Bipolar може да бъде избран.

 • Всички индикаторни дисплеи показват настройка за нивото на мощност. Апаратът се включва автоматично на последния успешно активиран режим и настройка за нивото на мощност.

• Индикаторът за предупреждение за наличие на неутрален електрод към пациента свети в червено.

Ако самодиагностичният тест е неуспешен, се чува звуков сигнал за предупреждение. На екрана ще се покаже код за грешка и в повечето случаи генераторът ще бъде блокиран за работа. Запишете кода на грешката и прочетете Раздел 6, "Отстраняване на неизправности".

След успешен самодиагностичен тест свържете принадлежностите и настройте функциите за контрол на генератора. Прочетете "Подготовка за монополярна хирургия" или "Подготовка за биполярна хирургия" по-надолу в този раздел.

# *ПОДГОТОВКА ЗА МОНОПОЛЯРНА ХИРУРГИЯ*

За монополярната хирургия е необходим неутрален електрод.

### *Поставяне на неутрален електрод*

За да се осигури максималната безопасност на пациента, Bovie Medical Corporation препоръчва употребата на разделен неутрален електрод заедно с генератор Bovie® със система за наблюдение качеството на контакта (Bovie NEM™).

#### *ЗАБЕЛЕЖКА:*

*При наличието на системата Bovie NEM™ е препоръчително да използвате разделен неутрален електрод.*

*Преди активация се препоръчва поставяне на електрода и визуално потвърждение на индикатора за разделен неутрален електрод (разделена подложка) на предния панел. След свързването на разделения електрод към генератора и надлежното поставяне на разделения електрод към пациента, на апарата са необходими 3 секунди, за да разпознае разделения електрод. Индикаторът за разделената подложка ще светне зелено. Ако разделеният електрод и кабелът са прикрепени към генератора без да има сигурен контакт към пациента, индикаторът за опасност ще светне червено.*

Прочетете инструкциите на производителя на неутралния електрод за процедури, отнасящи се до подготовка на мястото на прилагане и поставянето на електрода. Ако използвате неутрални електроди с метална пластина, трябва да се използва електропроводим гел, който е специално предназначен за електрохирургични цели. Изберете място за неутралния електрод, което има добър кръвоток. Правилно поставеният електрод намалява нагряване на тъканта под него до минимум, а добрият кръвоток помага за премахването на топлината от мястото.

1. Свържете кабела към изходната букса за неутрален електрод на предната част на апарата.

Апаратът автоматично ще засече наличието на разделен или неразделен неутрален електрод и ако се ползва разделен неутрален електрод, ще наблюдава непрекъснато импеданса в точката на контакт между електрода и пациента.

### *Избор и регулиране нивото на мощност*

- 1. Изберете режим на рязане (Cut I, Cut II, Blend).
- 2. Изберете желаните настройки за нивото на мощност на режим Cut. Регулирането се извършва чрез натискане бутоните нагоре или надолу отдясно на индикаторния дисплей за нивото на мощност в режим Cut.
- 3. Ако използвате режим Blend, регулирайте настройката на режим Blend до желаното ниво на хемостаза (нива на режим Blend 1-4). Регулирането се извършва чрез натискане бутоните нагоре или надолу отдясно на индикатора за настройката на режим Blend. По-високото ниво на настройката на режим Blend увеличава ефекта на хемостазата върху тъканите.
- 4. Изберете режима на работа за коагулация (Pinpoint, Spray или Gentle).
- 5. Изберете желаните настройки за нивото на мощност за коагулация. Регулирането се извършва чрез натискане на бутоните нагоре или надолу отдясно на индикаторния дисплей за нивото на мощност на режим Coag.

### *Свързване на принадлежности*

1. Свържете 3-изводно монополярно устройство в една от монополярните изходни букси на предната страна на апарата.

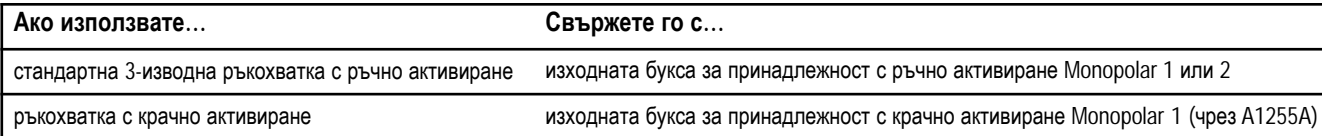

Ако предпочитате възможностите, които предоставя крачният превключвател, свържете монополярен крачен превключвател Bovie® (BV-1253) към подходящата изходна букса за монополярен крачен превключвател на задната част на апарата.

За да активирате монополярен режим, натиснете бутона Cut (жълт) или Coag (син) на монополярната ръкохватка или педала Cut (жълт) или Coag (син) на монополярния крачен превключвател.

### *Бутони за управление на режим Blend*

Настройките на режим Blend могат да се регулират до желаното ниво на хемостаза (нива на режим Blend 1-4). По-горните светещи индикатори показват увеличени нива на хемостазата. Увеличавайте и намалявайте нивото на режим Blend, като натискате бутоните за управление на режим Blend, обозначени със стрелки.

#### *ЗАБЕЛЕЖКА:*

*В режим Blend има 4 нива на хемостаза.*

# *ПОДГОТОВКА ЗА БИПОЛЯРНА ХИРУРГИЯ*

- 1. Свържете биполярен кабел към изходна букса Bipolar на предната част на апарата.
- 2. Свържете биполярен инструмент към биполярния кабел.
- 3. Свържете биполярния крачен превключвател към съответната входна букса за крачен превключвател, разположена на задната част на апарата.
- 4. Изберете режима за работа в режим Bipolar Macro, Micro или Standard.
- 5. Изберете желаната настройка за ниво на мощност на режим Bipolar.
- 6. За да активирате режим Bipolar, натиснете педала на биполярния крачен превключвател.

## *ВЪВЕЖДАНЕ И ВЪЗСТАНОВЯВАНЕ НА ПРЕДВАРИТЕЛНО ЗАДАДЕНИ НАСТРОЙКИ ОТ ПАМЕТТА*

Bovie IDS-210™ разполага с памет за 10 избрани от потребителя предварително зададени настройки с цел лесното възстановяване на често използваните настройки и в трите режима.

### *Запаметяване на радиочестотни (RF) режими*

Функцията за запаметяване позволява на Bovie IDS-210™ (апарата) да се включи, настроен с последния активиран режим и ниво на мощност за ръкохватката или за крачния превключвател, като апаратът ще започне работа в този режим и с това ниво на мощност. Всяка от 10-те позиции на предварително зададените настройки (0-9) запазва един режим Cut, един режим Coag и един режим Bipolar, заедно със съответните настройки за нивото на мощност.

Малка червена мигаща точка в долния десен ъгъл на индикаторния дисплей за предварително зададени настройки показва на потребителя, че стойностите на предварително зададените настройки са били коригирани, но не са запазени. Потребителят трябва да натисне бутон Set, докато цифрата започне да мига.

Всички активирани настройки трябва да бъдат запазени като предварително избрана настройка, за да може при следващо включване на апарата да са достъпни като възможност за избор от предварително зададените настройки (0 до 9).

### *Обзор на функцията за запаметяване*

 • Апаратът се включва с последната избрана предварително зададена настройка (0-9). Показва се цифра, а не предварително зададен режим и настройка на мощността.

- По време на активацията са блокирани мембранните превключватели на режима (Cut, Coag и Bipolar).
- По време на активацията са блокирани бутоните за управление на нивото на режим Blend.
- По време на активацията са блокирани мембранните превключватели за възстановяване и настройка.

 • По време на активацията активираният режим може да бъде увеличен или намален с максимум четири стъпки. Прочетете таблицата по-долу за стъпките на нивото на мощност.

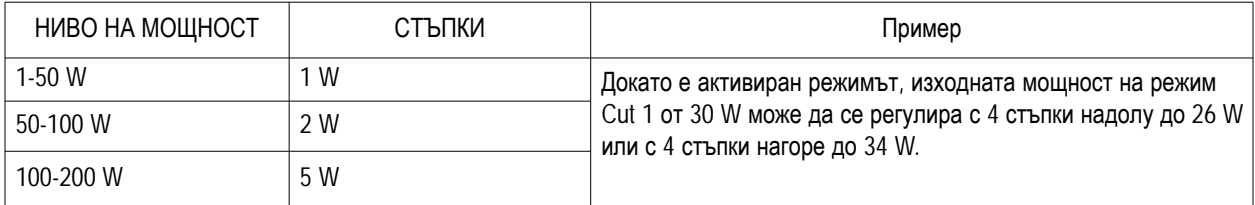

 • Докато апаратът функционира с различни от предварително зададените от потребителя настройки (малка червена точка ще мига в долния десен ъгъл на индикаторния дисплей за предварително зададени настройки Presets като индикатор), той временно съхранява настройките за нивото на мощност на активирания режим (Cut, Coag или Bipolar).

Временната настройка за нивото на мощност е достъпна или докато не се рестартира апаратът, или докато не се избере предварително избрана настройка от паметта, или докато не се коригира настройката за нивото на мощност и апаратът не се активира повторно.

 • Една позиция на предварително зададените настройки запазва само един режим Cut (Cut I или Cut II, или Blend) и съответните настройки за нивото на мощност, едно ниво на режим Blend (ако е приложимо), един режим Coag (Pinpoint, Spray или Gentle) и съответните настройки за нивото на мощност и един режим Bipolar (Macro, Micro или Standard) и съответните настройки за нивото на мощност. При съхраняването в паметта на апарата ще бъде запазена само информацията, която е показана на индикаторния дисплей.

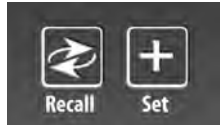

### *Въвеждане на предварително зададени настройки*

Изберете желаната позиция на предварително зададена настройка (0-9) чрез натискане на бутона за възстановяване.

Изберете режимите, които желаете да запаметите, чрез натискане на съответния бутон за избор на режим (Cut, Coag и Bipolar).

Ако избирате предварителна настройка на режим Blend, изберете желаното ниво на хемостаза (ниво на режим Blend 1-4) чрез натискане на бутона за управление на нивото на хемостаза на режим Blend.

Изберете желаната мощност за съхранение на режима (Cut, Coag и Bipolar) чрез съответните мембранните превключватели за увеличаване и намаляване нивото на изходна мощност на режима.

След като сте избрали всички настройки, натиснете и задръжте бутона Set за три секунди. За да се покаже, че настройките са съхранени, ще започне да мига номерът на предварително зададените настройки (0-9) и малката червена точка ще спре да свети.

За да възстановите предварително зададена настройка (0-9), натиснете бутона Recall няколкократно, за да превключите през всички позиции на предварително зададени настройки, докато достигнете до желаната.

#### *ЗАБЕЛЕЖКИ:*

*Bovie IDS-210™ разполага с 10 фабрично установени предварително зададени настройки, които са установени на нула и които могат да бъдат настроени до предпочитана от Вас настройка на радиочестотен (RF) режим.*

*Малката червена мигаща точка в долния десен край на екрана на индикаторния дисплей за предварително зададени настройки показва, че в момента апаратът не е настроен на зададена от потребителя настройка.*

*Докато апаратът е активиран, бутоните Set и Recall са блокирани.*

*Една позиция на предварително зададените настройки запазва само един режим Cut (Cut I или Cut II, или Blend) и съответните настройки за нивото на мощност, едно ниво на режим Blend (ако е приложимо), един режим Coag (Pinpoint, Spray или Gentle) и съответните настройки за нивото на мощност и един режим Bipolar (Macro, Micro или Standard) и съответните настройки за нивото на мощност. При съхраняването в паметта на апарата ще бъде запазена само информацията, която е показана на индикаторния дисплей.*

### *Функция за запаметяване (последно избрана предварително зададена настройка за радиочестотен RF режим)*

Функцията за запаметяване позволява на апарата да показва последния активен режим и когато генераторът се включи отново.

#### *ЗАБЕЛЕЖКА:*

*За да Ви бъде налична избраната настройка при първоначалното стартиране като една от 10-те избрани от потребителя предварително зададени настройки, регулираните настройки на режима и/или нивото на мощност трябва да се запазят чрез натискане и задържане на бутона Set на панела на индикаторния дисплей за предварително зададени настройки.*

## *АКТИВАЦИЯ НА АПАРАТА*

#### *ЗАБЕЛЕЖКА:*

*Прочетете* "Мерки за безопасност при активация" *на стр. 8 от този раздел, преди да активирате апарата. Когато включвате Вашия апарат, запомнете следната специфика:*

*Bovie IDS-210™ ще се включи настроен с режимите и настройките, които са били показани на индикаторните дисплеи последния път, когато апаратът е бил активиран. Например, ако настроите режим Cut I на 50 W и активирате апарата, след което го изключите, при следващото включване той автоматично ще се върне на режим Cut I на 50 W. Също така, ако настроите режим Pinpoint на 40 W и активирате апарата, след което го изключите, при следващото включване той автоматично ще се върне на режим Pinpoint на 40 W.*

- 1. Монополярен режим Cut изберете режима на работа за режим Cut: Cut I, Cut II или Blend (ниво 1-4), след това изберете желаните настройки за нивото на мощност на режим Cut, като натиснете бутоните със стрелка нагоре или надолу, разположени отстрани на индикаторния дисплей за нивото на изходна мощност на режим Cut.
- 2. Ако използвате режим Blend, променете нивото на режим Blend, като натискате бутоните със стрелка нагоре или надолу, разположени отдясно на индикатора за нивото на режим Blend.
- 3. Монополярен режим Coag изберете режим на работа за коагулацията: Pinpoint, Spray или Gentle, след това изберете настройките за нивото на мощност на коагулация, като натиснете бутоните със стрелка нагоре или надолу, разположени отдясно на индикаторния дисплей за нивото на изходна мощност на режим Coag.
- 4. Режим Bipolar изберете режима на работа за режим Bipolar (Macro, Micro или Standard), след това настройте нивото на мощност на режим Bipolar, като натиснете бутоните със стрелка нагоре или надолу, разположени отстрани на индикаторния дисплей за нивото на изходна мощност на режим Bipolar.
- 5. Активирайте генератора, като натиснете съответния бутон на ръкохватката или педал на крачния превключвател.

#### *ЗАБЕЛЕЖКА:*

*Операциите с монополярно и биполярно крачно активиране се контролират от независими бутони за крачно управление.*

- 6. След употреба изключете генератора, като поставите бутона за включване/изключване на захранването в позиция "Изключено" (O).
- 7. Извадете захранващия кабел на генератора от заземения стенен контакт.

## *МЕРКИ ЗА БЕЗОПАСНОСТ ПРИ АКТИВАЦИЯ*

#### **ПРЕДУПРЕЖДЕНИЯ:**

Не намотавайте кабелите на принадлежностите или кабелите на неутралния електрод около метални предмети. Това може да възбуди електрически ток, който може да предизвика токов удар, пожар или нараняване на пациента или хирургичния екип.

**Опасност: Пожаро/взривоопасност** - Не използвайте Bovie IDS-210™ в присъствието на запалими анестетици.

**Пожаро/взривоопасност** - Следните вещества ще доведат до повишена опасност от пожар и взрив в операционната зала:

 • Запалими вещества (агенти и тинктури на основата на спирт за предварителна подготовка на кожата)

 • Естествено възникващи запалими газове, които могат да се акумулират в телесни кухини като дебелото черво

- Обогатена с кислород въздушна среда
- Окисляващи агенти (като въздушна среда с азотен оксид  $[N_2O]$ ).

Искрене и нагряване, свързани с електрохирургията, могат да се превърнат в източник за запалване. Спазвайте предпазните мерки за пожаробезопасност през цялото време. Когато използвате електрохирургия в едно и също помещение с някое от тези вещества или газове, прилагайте мерки за предотвратяване на тяхната акумулация или концентрация под хирургични чаршафи или в самата зона, в която се извършва електрохирургията.

Прилагайте най-ниската настройка на изходната мощност, която е необходима за постигане на желания хирургичен ефект. Използвайте активния електрод само за минималното необходимо време, за да намалите опасността от нежелано нараняване чрез изгаряне. При употреба за педиатрични цели и/или процедури, които се извършват върху малки анатомични структури, може да се изисква мощността да бъде настроена на по-ниски нива. Колкото е по-силен електрическият поток и колкото по-дълго време се прилага токът, толкова е по-голяма опасността от непреднамерено термично увреждане на тъканта, особено по време на употребата върху малки структури.

Прилагайте електрохирургията внимателно, когато са налични вътрешни или външни устройства, като пейсмейкъри или пулсови генератори. Смущенията, предизвикани от употребата на електрохирургични устройства, могат да предизвикат асинхронен режим на работа на устройства като пейсмейкъри или да блокират изцяло работата на пейсмейкъра. Консултирайте се с производителя на устройството или кардиологичното отделение във вашата болница за повече информация, когато се планира прилагането на електрохирургия за пациенти със сърдечни пейсмейкъри или други имплантирани устройства.

Избягвайте прилагането на настройки на мощността, които могат да превишат пиковото високочестотно напрежение, допустимо за всяка принадлежност. Избирайте само принадлежности, които са устойчиви на всички режими и нива на мощност.

За да избегнете несъвместимост и небезопасна работа с уреда, използвайте подходящите кабели, принадлежности, активни и неутрални електроди, включително стойностите за най-високия разрешен високочестотен пик на напрежението.

Някои принадлежности имат различни бутони за управление, чрез които се постигат различни хирургични ефекти. Преди активация проверете характеристиките на принадлежностите и подходящите настройки на режима.

Свързаните принадлежности трябва да са номинално устойчиви на максималното пиково ниво на изходно напрежение на високочестотния генератор, настроен на желаната настройка на изходната мощност в желания режим на работа.

Използваните допълнително оборудване и принадлежности трябва да са номинално устойчиви на съчетанието от пиковото ниво на напрежение (Vpeak) и крест фактора (Crest Factor) за радиочестотните (RF) режими: Blend, Pinpoint и Spray.

Избраното ниво на изходна мощност трябва да е възможно най-ниското с оглед на целта. Някои устройства или принадлежности могат да бъдат опасни при ниски нива на мощност.

Много ниската изходна мощност или отказът на IDS-210 RF да функционира правилно при нормални настройки за работа може да е признак за погрешно прилагане на неутралния електрод или лош контакт в неговите връзки. В този случай, преди да се избере по-високо ниво на изходната мощност, трябва да се провери прилагането на неутралния електрод и неговите връзки.

Когато използвате режим Cut, допълнителното оборудване и активните принадлежности трябва да се изберат така, че да бъдат устойчиви на номинално напрежение на принадлежността равно или надвишаващо максималното пиково ниво на напрежение от 1 000 V.

Когато използвате режим Blend, допълнителното оборудване и активните принадлежности трябва да се изберат така, че да бъдат устойчиви на номинално напрежение на принадлежността равно или надвишаващо максималното пиково ниво на напрежение от 1 870 V.

Когато използвате режим Coag, допълнителното оборудване и активните принадлежности трябва да се изберат така, че да бъдат устойчиви на номинално напрежение на принадлежността равно или надвишаващо максималното пиково ниво на напрежение от 4 000 V.

Когато използвате режим Bipolar, допълнителното оборудване и активните принадлежности трябва да се изберат така, че да бъдат устойчиви на номинално напрежение на принадлежността равно или надвишаващо максималното пиково ниво на напрежение от 600 V.

Ако пациентът има имплантиран кардиовертер дефибрилатор (ICD), преди да извършите електрохирургичната процедура се свържете с производителя на ICD за инструкции. Електрохирургията може да предизвика многократна активация на ICD.

Цялата повърхност на неутралния електрод трябва да бъде надеждно прикрепена към тялото на пациента и да бъде възможно най-близо до оперативното поле.

Възможна е лека невромускулна стимулация, когато възникнат електрически дъги между АКТИВНИЯ ЕЛЕКТРОД и тъканта. Генераторът е разработен така, че възможността от възникване на невромускулна стимулация да бъде сведена до минимум.

Принадлежностите трябва да бъдат свързани към правилния тип изходна букса. В частност, биполярните принадлежности трябва да се свързват само към изходната букса за биполярни инструменти. Неправилното свързване може да доведе до рискова изходна мощност на генератора.

Употребата на запалими анестетици или окислителни газове, като азотен оксид (N2O) и кислород, трябва да се избягва, ако хирургичната процедура се провежда в областта на гръдния кош или главата, освен ако тези агенти не се аспирират.

Когато е възможно, трябва да се използват незапалими агенти за почистване и дезинфекция.

Запалими агенти, които се използват за почистване и дезинфекция, като разтвори на адхезиви, трябва да се оставят да се изпарят, преди да се проведе високочестотна хирургия. Има риск от събирането на запалими разтвори под пациента или в телесни вдлъбнатини като пъпа, както и в телесни кухини като влагалището. Течностите, които се събират в тези области, трябва да се подсушават преди употребата на високочестотно хирургично оборудване. Трябва да се обърне внимание на опасността от възпламеняване на ендогенни газове. Някои материали като памук, вълна или марля, ако са наситени с кислород, могат да се възпламенят от искри, произведени при нормална употреба на високочестотното хирургично оборудване.

Генераторът е оборудван с датчик за неутрален електрод и система за наблюдение качеството на контакта (NEM), която наблюдава качеството на свързването на неутралния електрод към пациента. Когато към генератора е свързан правилно функциониращ неутрален неразделен електрод, NEM (системата за наблюдение качеството на контакта) проверява връзките между генератора и неразделния неутрален електрод. НЕ СЕ проверява дали неразделният неутрален електрод е в контакт с пациента. Когато се използва разделен неутрален електрод, NEM (системата за наблюдение качеството на контакта) проверява дали общото съпротивление е в предварително зададените граници за безопасност. За безопасна работа се изисква правилно прилагане (напр. хидратиране кожата на пациента) и визуален оглед на неутралния електрод към пациента.

#### **ПРЕДУПРЕЖДЕНИЯ:**

Употребата на високочестотен ток може да доведе до смущения във функцията на друго електромагнитно оборудване.

Когато високочестотно хирургично оборудване и оборудване за физиологично наблюдение се прилагат едновременно при един пациент, поставете електродите за наблюдение възможно най-далеч от хирургичните електроди.

Не използвайте игли като електроди за наблюдение по време на електрохирургични процедури. Това може да доведе до непреднамерени електрохирургични изгаряния.

За да избегнете възможността от електрохирургично изгаряне на пациента или на лекарите, не позволявайте контакт на пациента със заземен метален предмет по време на активацията. Когато активирате апарата, не позволявайте директен контакт между кожата на пациента и лекаря. .....................

За да избегнете опасността от изгаряне на пациента, когато използвате разделен електрод, не активирайте апарата, ако индикаторът на неразделения електрод свети зелено или червеният датчик за аларма не спира да свети червено. Това може да означава неправилно поставяне на подложката или погрешна верига на NEM (системата за наблюдение качеството на контакта).

Преди активация свалете всички бижута от пациента, които не са фиксирани.

Преди употреба, огледайте всички принадлежности и връзки към електрохирургичния генератор. Уверете се, че принадлежностите функционират правилно. Неправилното съединение може да доведе до образуване на електрически дъги, искри, неправилно функциониране на принадлежностите или нежелани хирургични ефекти.

Когато не използвате активните принадлежности, поставете ги на стелаж или на чисто, сухо, електронепроводимо и добре видимо място, до което пациентът няма достъп. Непреднамереният контакт с пациента може да доведе до изгаряния.

Изследвания са доказали, че димът, който се образува по време на електрохирургичната процедура, може да е потенциално опасен за пациентите и хирургичния екип. В тези изследвания се препоръчва димът да бъде вентилиран адекватно чрез хирургичен евакуатор на дим или други средства. 1

*1. U.S. Department of Health and Human Services. National Institute for Occupational Safety and Health (NIOSH). Control of Smoke from Laser / Electric Surgical Procedures. HAZARD CONTROLS, публикация № 96-128, септември 1996 г.*

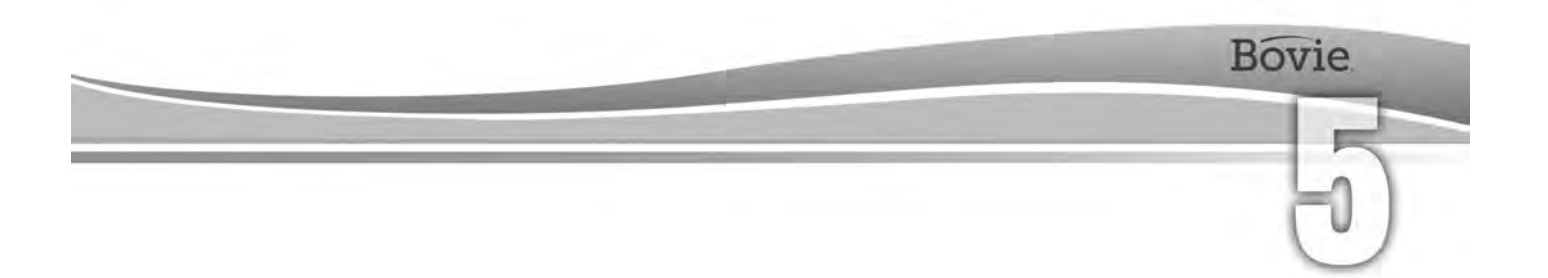

# ПОДДЪРЖАНЕ НА BOVIE® IDS-210

Този раздел обхваща следните теми:

- Почистване
- Периодичен оглед
- Замяна на предпазител

Bovie Medical Corporation препоръчва да извършвате периодичен оглед и тест на функционалността. Извършвайте периодичен оглед и тест на функционалността на всеки шест месеца. Квалифициран биомедицински техник трябва да проведе този тест, за да се гарантира, че устройството функционира ефективно и безопасно.

## *ПОЧИСТВАНЕ*

Почиствайте устройството след всяка употреба.

### **ПРЕДУПРЕЖДЕНИЕ:**

**Опасност от токов удар** - Преди почистване винаги изключвайте генератора и изваждайте захранващия кабел.

#### *ЗАБЕЛЕЖКА:*

*Не почиствайте генератора с абразивни почистващи или дезинфектиращи средства, разтворители или други материали, които могат да издраскат панелите или да повредят генератора.*

- 1. Изключете генератора и извадете захранващия кабел от стенния контакт.
- 2. Внимателно изтрийте всички повърхности на генератора и захранващия кабел със слаб почистващ препарат или дезинфектант и влажна кърпа. Спазвайте процедурите, одобрени от Вашата институция, или приложете валидирана процедура за инфекциозен контрол. Не позволявайте проникването на течности в корпуса. Не стерилизирайте генератора.

# *ПЕРИОДИЧЕН ОГЛЕД*

На всеки шест месеца извършвайте оглед на Bovie IDS-210™ за признаци на износване или повреда. Обърнете специално внимание за следните проблеми:

- Повреда на захранващия кабел
- Повреда на входната букса на захранващия кабел
- Видима повреда на устройството
- Повреда на някоя от изходните букси
- Натрупване на влакна или отпадъци в или около апарата

# *ЗАМЯНА НА ПРЕДПАЗИТЕЛ*

Предпазителите за устройството се намират точно под входната букса за захранващия кабел на задната част на апарата.

За да замените предпазителите, следвайте следната процедура:

- 1. Извадете захранващия кабел от стенния контакт.
- 2. Извадете захранващия кабел от входната букса на панела на задната част.
- 3. За да освободите държача на предпазителите, пъхнете малка плоска отвертка в процепа над държача

под входната букса за захранващия кабел. След това плъзнете държача навън.

- 4. Извадете двата предпазителя (T6.3AL250V) и ги заменете с нови предпазители със същите параметри.
- 5. Вкарайте държача на предпазителите във входната букса за захранващия кабел.

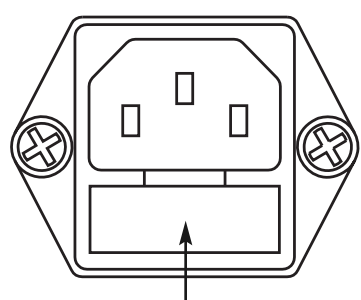

*Фигура 5 – 1 Държач на предпазителите*

#### *ЗАБЕЛЕЖКА:*

*Ако на индикаторния дисплей на апарата не се изписва грешка и той не се включва, проверете предпазителите.*

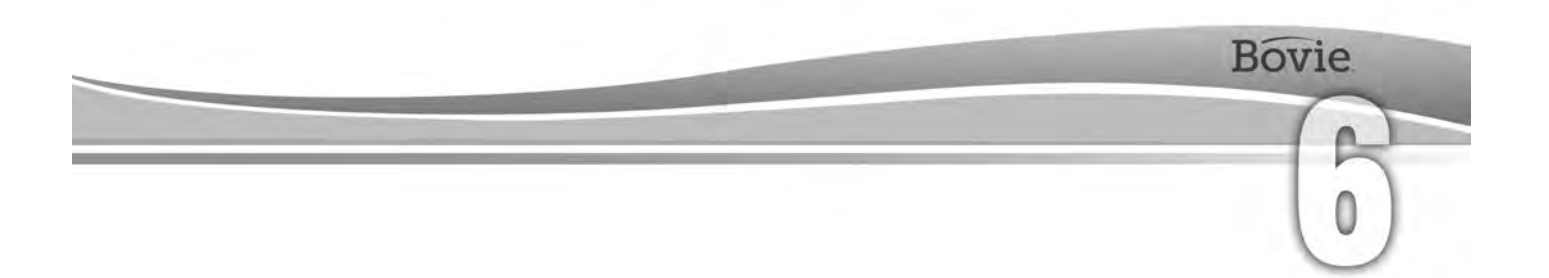

# ОТСТРАНЯВАНЕ НА НЕИЗПРАВНОСТИ

Този раздел включва описания на кодове за грешки и мерки за тяхното отстраняване.

Bovie® IDS-310 разполага с функция за автоматично самодиагностициране. Ако при диагностициране се открие грешка или неизправност, системата показва съответния код, издава гласов звук и деактивира изходната мощност на апарата.

В таблиците по-долу се посочват кодовете, описват се грешките или неизправностите и се препоръчват съответните мерки за тяхното отстраняване..

Всички кодове за грешки се показват на индикаторния дисплей на режим Bipolar. Ако апаратът показва код за грешка, който не е посочен тук, се изисква сервизно обслужване. Изключете апарата и позвънете на телефон +1-727-384-2323.

#### *ЗАБЕЛЕЖКА:*

*Ако апаратът не се включва и индикаторният дисплей на режим Bipolar не показва нищо, проверете предпазителите, както е описано в Раздел 5 на този наръчник.*

# *СЪОБЩЕНИЯ ЗА КОД НА МОМЕНТНИ ГРЕШКИ НА СИСТЕМАТА*

Съобщенията за отказ (F), неправилна настройка на апарата или неизправни принадлежности.

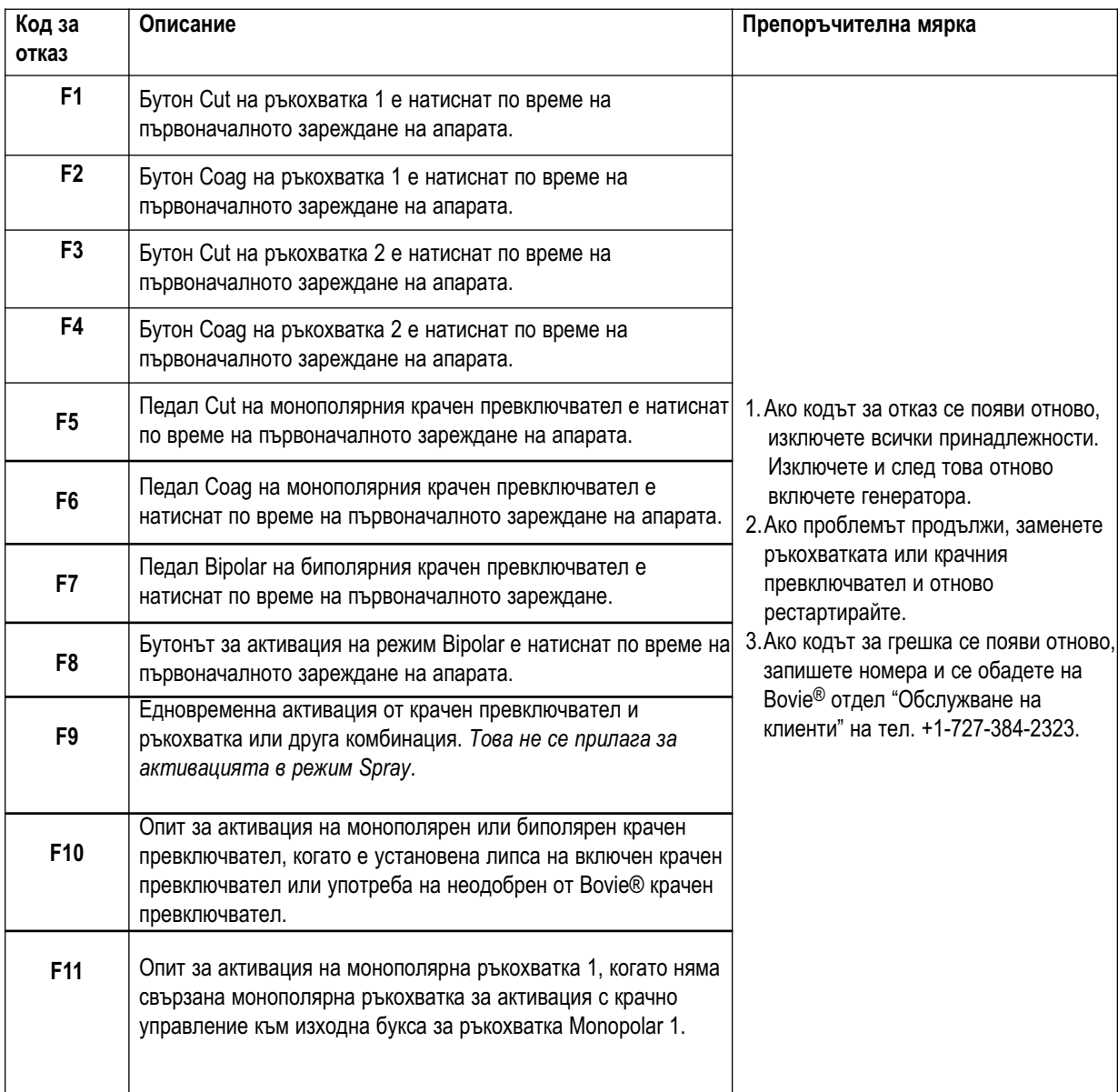

# *СЪОБЩЕНИЯ ЗА ФАТАЛНИ ГРЕШКИ НА СИСТЕМАТА*

Съобщенията за грешки (E) показват вътрешни проблеми на апарата.

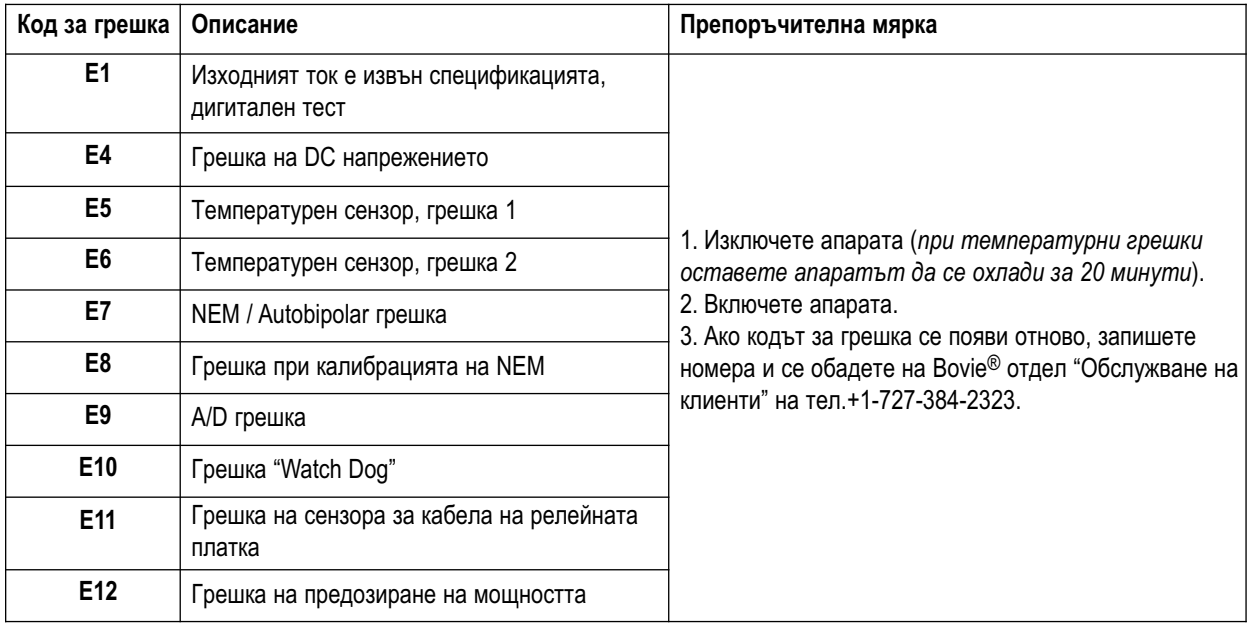

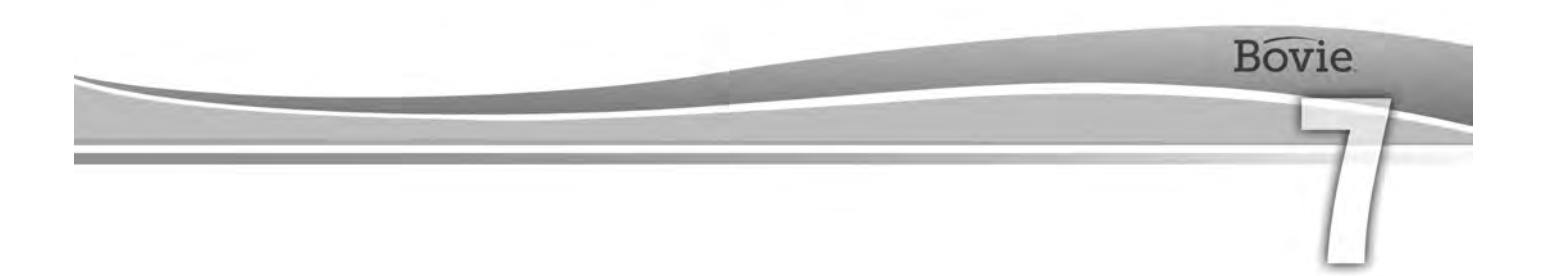

# ПРОЦЕДУРИ И ПОЛИТИКА ПРИ РЕМОНТ

Прочетете този раздел за информация за:

- Отговорност на производителя
- Връщане на генератора за сервизно обслужване

# *ОТГОВОРНОСТ НА ПРОИЗВОДИТЕЛЯ*

Bovie® носи отговорност за безопасността, надеждността и работата на генератора само при следните условия:

- Потребителят е спазил процедурите за инсталиране и настройка от този Наръчник на потребителя.
- Лица, упълномощени от Bovie Medical Corporation, са извършили монтажа, пренастройването, модификациите или поправките.
- Електрическата инсталация на съответното помещение съответства на местните правила и регулаторните изисквания като IEC и BSI.
- Употребата на оборудването е в съответствие с инструкциите за употреба на Bovie Medical Corporation.

Моля, имайте предвид, че инфектирани медицински апарати трябва да се бракуват като медицински/биологично опасни отпадъци и не могат да се включват в програми за изхвърляне/рециклиране на използвано електронно оборудване. Също така, определени електронни продукти трябва да бъдат връщани директно на Bovie Medical Corporation. Свържете се с Вашия представител на Bovie Medical Corporation за указания за връщане.

За информация за гаранцията прочетете Приложение Б - "Гаранция".

# *ВРЪЩАНЕ НА ГЕНЕРАТОРА ЗА СЕРВИЗНО ОБСЛУЖВАНЕ*

Преди да върнете генератора, обърнете се към Вашия представител на Bovie Medical Corporation за съдействие. Ако сте инструктирани да изпратите генератора до Bovie Medical Corporation, първо е необходимо да получите номер за оторизирано връщане на стока (RGA#). След това почистете генератора и го опаковайте така, че да осигурите подходяща защита на апарата. За да улесните обработката на апарата, моля, запишете номера за оторизирано връщане на стока на Bovie® на външната страна на кутията и изпратете пратката директно до Bovie Medical Corporation.

### *Стъпка 1 – Получаване на номер за оторизирано връщане на стока*

Свържете се с Центъра за обслужване на клиенти на Bovie Medical Corporation, за да получите номер за оторизирано връщане на стока. При обаждане, трябва да разполагате със следната информация:

- Име на болницата/клиниката/потребителски номер Списание на проблема
- 
- Отделение/адрес, град, държава и пощенски код Номер на заявката за покупка
- Номер на модела/Сериен номер
- 
- Телефонен номер/номер на факс Тип на ремонта, който трябва да се извърши
	-

### *Стъпка 2 – Почистване на генератора*

#### **ПРЕДУПРЕЖДЕНИЕ:**

**Опасност от токов удар** - Преди почистване винаги изключвайте генератора и изваждайте захранващия кабел.

#### *ЗАБЕЛЕЖКА:*

*Не почиствайте генератора с абразивни почистващи или дезинфектиращи средства, разтворители или други материали, които могат да издраскат панелите или да повредят генератора.*

- А. Изключете генератора и извадете захранващия кабел от стенния контакт.
- Б. Внимателно забършете всички повърхности на генератора и захранващия кабел със слаб почистващ препарат или дезинфектант и влажна кърпа. Спазвайте процедурите, одобрени от Вашата институция, или приложете валидирана процедура за инфекциозен контрол. Не позволявайте проникването на течности в корпуса. Генераторът не трябва да се стерилизира.

### *Стъпка 3 – Изпращане на генератора*

- A. Поставете етикет на генератора, който включва номера за оторизирано връщане на стока и информацията (болница, телефонен номер и др.), която е посочена в Стъпка 1 – "Получаване на номер за оторизирано връщане на стока".
- Б. Уверете се, че генераторът е напълно сух, преди да го опаковате за транспортиране. Въпреки че, за предпочитане е генераторът да се опакова в оригиналната му опаковка, Bovie разбира, че това невинаги е възможно. Ако е необходимо, свържете се с отдела за обслужване на клиенти, за да получите подходяща опаковка за транспортирането на устройството. Моля, уверете се, че сте записали номера за оторизирано връщане на стока на Bovie на външната страна на кутията/контейнера.
- В. Изпратете генератора с предварително платена куриерската услуга до адреса, който Ви е даден от Центъра за обслужване на клиенти на Bovie Medical Corporation.

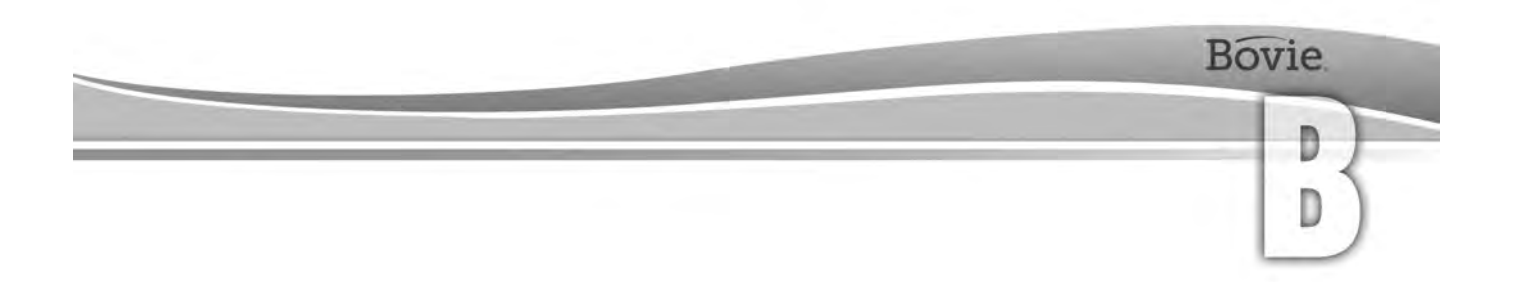

# ГАРАНЦИЯ

Bovie Medical Corporation гарантира, че всеки произведен от нея продукт ще работи без дефекти при нормална употреба в посочения по-долу период.

Задължението на Bovie Medical Corporation по тази гаранция се ограничава до ремонта или замяната, важи едно от двете, на всеки продукт или част от продукт, който е бил върнат до нея или неин Дистрибутор, в рамките на приложимия период, посочен по-долу, след доставката на продукта на първоначалния купувач, и при чийто преглед Bovie Medical Corporation установи, че продуктът е действително дефектирал.

Тази гаранция не е приложима за продукт или част от продукт, който е бил ремонтиран или подложен на изменение извън производствения център на Bovie Medical Corporation по такъв начин, че по преценка на Bovie Medical Corporation неговата устойчивост или надеждност са били намалени, или който е бил обект на неправилна употреба, немарливост или инцидент.

Гаранционните периоди за продукти на Bovie Medical Corporation са следните:

- Електрохирургични генератори: четири години от датата на изпращане към клиента.
- Монтажни приспособления (всички модели): две години от датата на изпращане към клиента.
- Крачни превключватели (всички модели): една година от датата на изпращане към клиента.
- Неутрални електроди към пациента: срок на годност, както е посочен на опаковката.
- Стерилни принадлежности за еднократна употреба: както е посочено на опаковката.
- Ръкохватка: както е посочено на опаковката.

Тази гаранция отменя всички други гаранции, ясно изразени или подразбиращи се, включително без ограничение, гаранциите за нормална употреба и годност за съответната цел и за всички други задължения или отговорности от страна на Bovie Medical Corporation.

Bovie Medical Corporation не възлага и не упълномощава друго лице да поема каквато и да било друга отговорност, свързана с продажбата или употребата на продукти на Bovie Medical Corporation.

Независимо от друго условие в този или в друг документ или комуникация, отговорността на Bovie Medical Corporation по отношение на това споразумение и продуктите, продавани по силата на настоящото, ще е ограничена до общата продажна цена за стоките, продадени от Bovie Medical Corporation на клиента.

Bovie Medical Corporation отхвърля всякаква отговорност, посочена тук или на друго място, във връзка с продажбата на този продукт, свързана с непреки или последващи вреди и загуби.

Тази гаранция и правата и задълженията по настоящия документ ще се тълкуват според и подчиняват на законите на щата Флорида, САЩ.

Единствената юрисдикция за решаване на спорове, произтичащи или свързани по някакъв начин с тази гаранция, е Районният съд на окръг Пинелас, щата Флорида, САЩ.

Bovie Medical Corporation, нейните продавачи и представители си запазват правото да правят промени в оборудването, което произвеждат и/или продават във всеки един момент, без това да ги обвързва със задължението да правят същите или подобни промени на оборудването, което е било съставено и/или продадено от тях в предходни периоди.

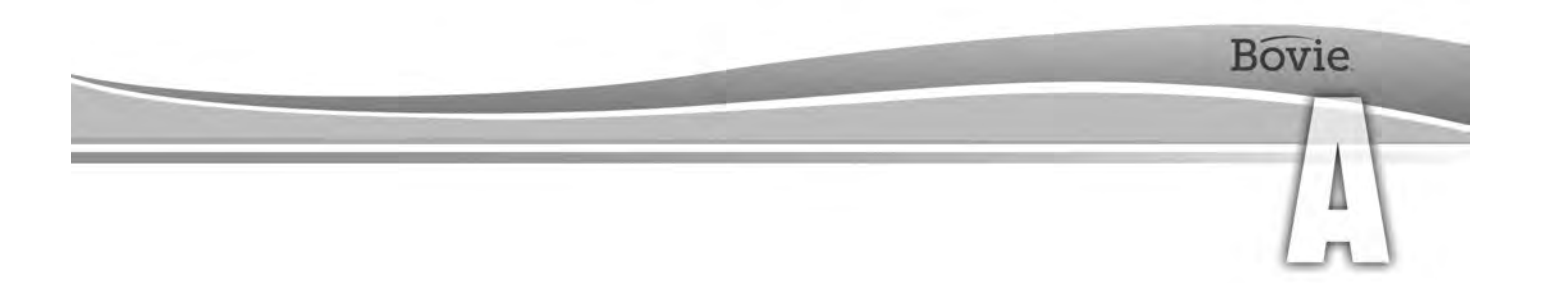

# ТЕХНИЧЕСКИ СПЕЦИФИКАЦИИ

Всички спецификации са номинални и подлежат на промяна без предизвестие. Спецификацията, която се определя като "типична", е в рамките на ±20% от обявената стойност при стайна температура (25°C/77°F) и номинално напрежение на захранването.

# *ЕКСПЛОАТАЦИОННИ ХАРАКТЕРИСТИКИ*

### *Захранване*

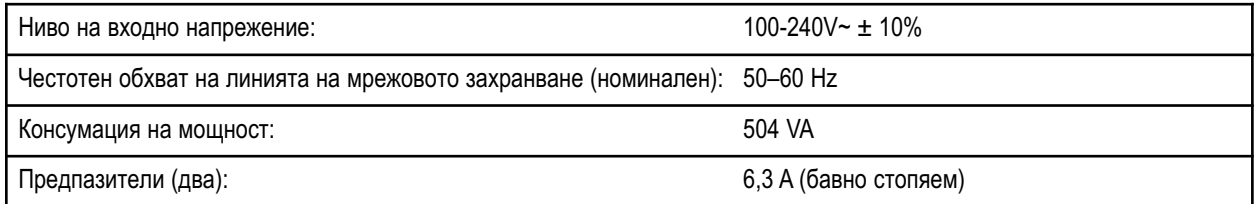

### *Работен цикъл*

При максимални нива на мощност и при условията на номинално натоварване (Cut I, 200 W при 300 ohm натоварване), генераторът е годен за времена на активация 10 секунди включено, следвано от 30 секунди изключено за 30 минути.

Вътрешната температура на апарата се наблюдава постоянно. Ако температурата се повиши над 75<sup>0</sup> С, ще прозвучи звуков сигнал за опасност и ще се деактивира изходната мощност.

### *Размери и тегло*

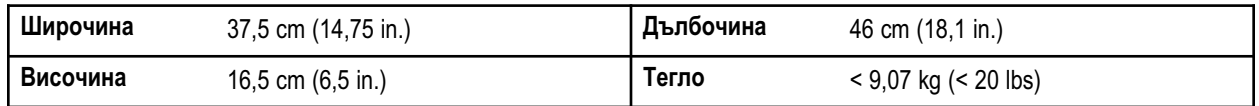

### Работни параметри

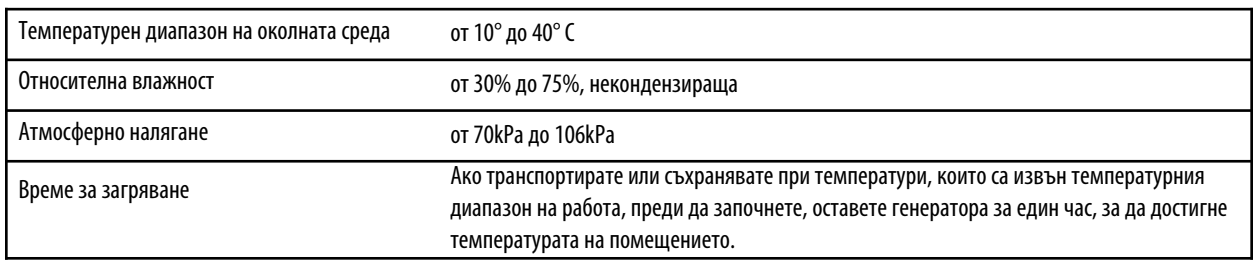

### **Транспортиране**

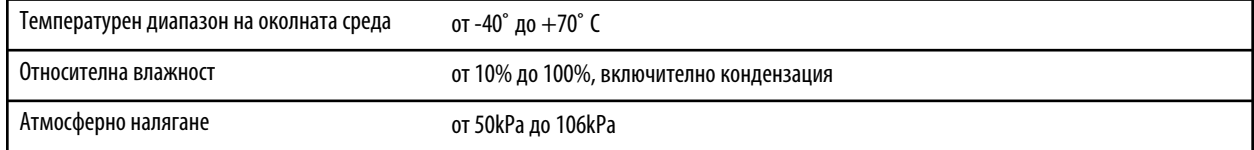

### **Съхранение**

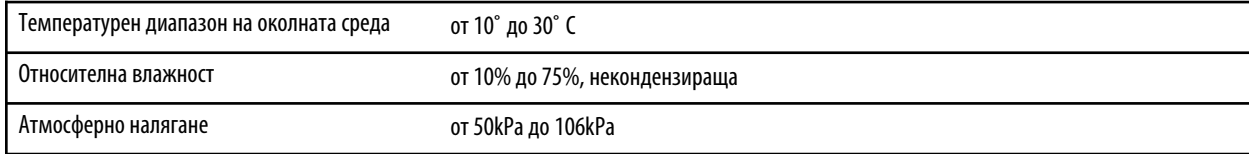

Апаратът трябва да се съхранява и използва при стайна температура от около 77˚F/25˚ C.

### *Ниво на звука*

Посочените по-долу нива на звук се отнасят само до звуковите сигнали при активация (режими Сut, Сoag и Вipolar) и звуковите сигнали за предупреждение (за неутралния електрод и за системата) на разстояние един метър. Сигналите за предупреждение покриват изискванията за IEC 60601-2-2.

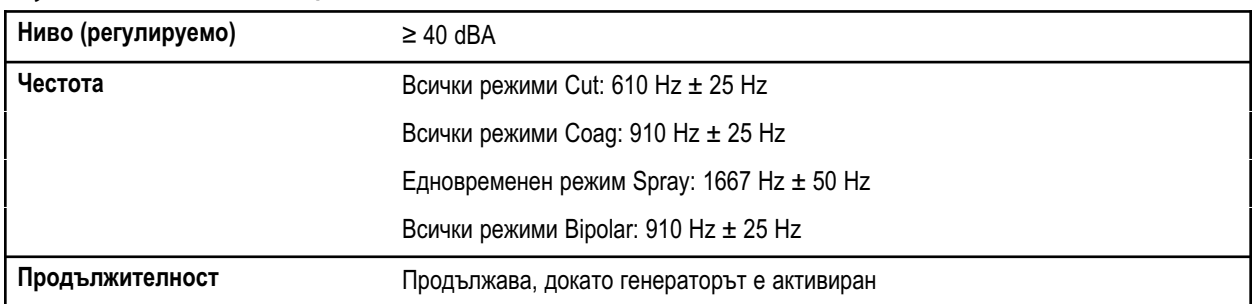

#### **Звуков сигнал за активация**

#### **Звуков сигнал за предупреждение**

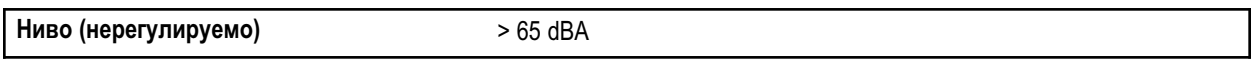

### **Звуков сигнал за моментни грешки**

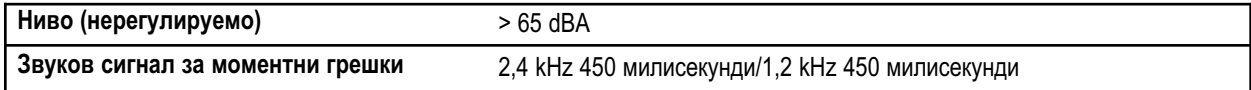

### *Индикация за наличие на неутрален електрод*

Тази система подава звукови и визуални сигнали, когато се установи липса на неутрален електрод.

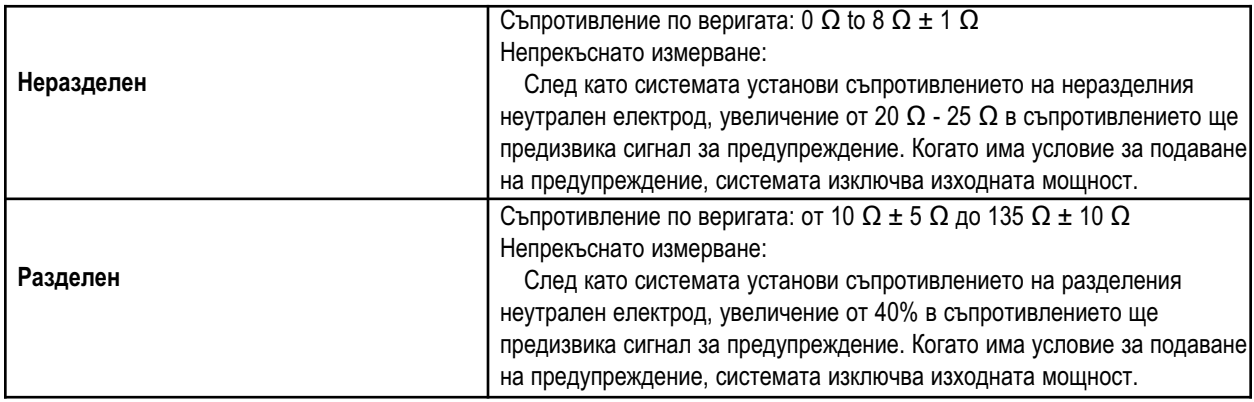

### *Високочестотен (RF) ток на утечка*

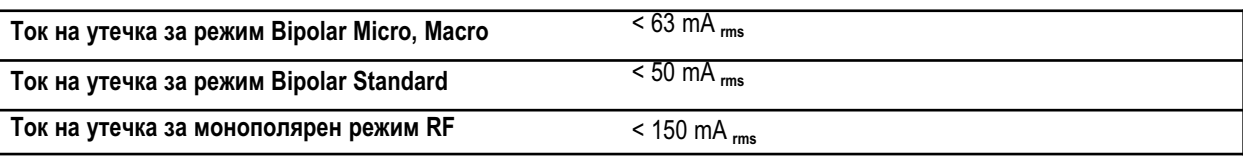

### *Условия на работа*

Радиочестотната (RF) енергия се генерира и предава през свързващ кабел до принадлежност, до която енергията се доставя с цел рязане, коагулация и аблация на тъкан.

# *СТАНДАРТИ И IEC КЛАСИФИКАЦИИ*

### *Оборудване от клас І (IEC 60601-1)*

Оборудване, защитено от електрически удар чрез (заземена) допълнителна защита към базовата изолация посредством свързване на откритите електропроводими части към защитно заземяване във фиксиран проводник от инсталацията.

### *Оборудване тип CF (IEC 60601-1) / Защита от дефибрилатор*

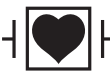

Bovie IDS-210 осигурява висока степен на защита срещу електрически удар, особено по отношение на допустимия ток на утечка. Оборудването е тип CF. Връзките към пациента са изолирани от земята и са устойчиви на разряд от дефибрилатор.

### *Устойчивост при разливане на течности (IEC 60601-2-2)*

Корпусът на генератора е конструиран по такъв начин, че при разливане на течност при нормална употреба, електрическата изолация или други компоненти, които при намокряне могат да намалят безопасността на генератора, не се намокрят.

### *Електромагнитни смущения*

Ако друго устройство се постави върху или под Bovie IDS-210, апаратът може да се активира без смущения. Генераторът минимизира електромагнитните смущения върху видео оборудване, което се ползва в операционната зала.

### *Електромагнитна съвместимост (IEC 60601-1-2 и IEC 60601-2-2)*

Bovie IDS-210™ съответства на приложимите спецификации за електромагнитна съвместимост: IEC 60601-1-2 и IEC 60601-2-2.

### *Преходни напрежения (Прехвърляне на напрежението на аварийния генератор към мрежата)*

Bovie IDS-210 работи безопасно, когато се извършва трансфер между променливотоковото мрежово захранване и авариен генератор - източник на напрежение.

# *ХАРАКТЕРИСТИКИ НА ИЗХОДНИЯ СИГНАЛ*

### *Максимална изходна мощност за монополярни и биполярни режими*

Показанията на мощността отговарят на действителната мощност върху номинален товар в рамките на ±20% или 5 W, като се използва по-голямото от двете.

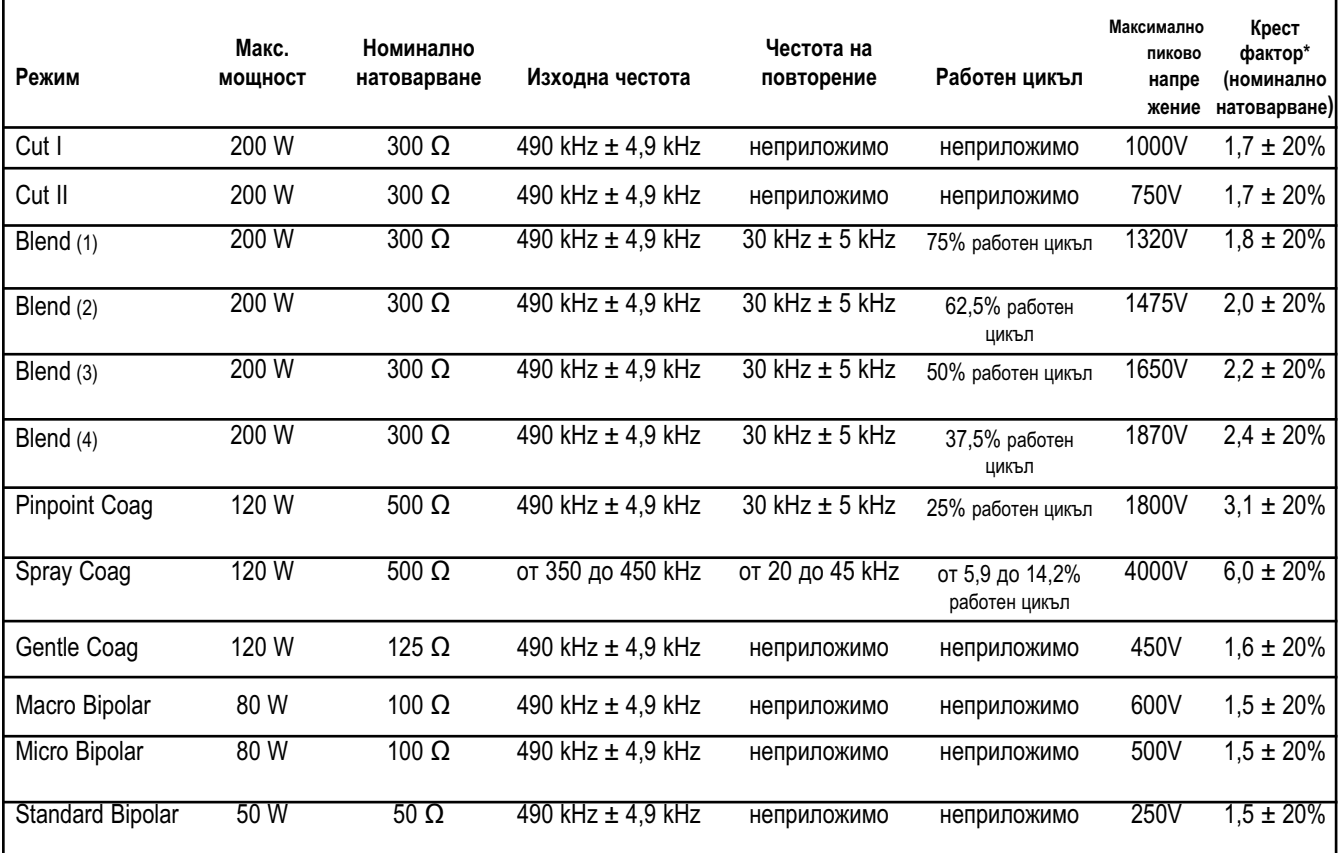

\* показва способността на формата на изходния сигнал да коагулира кръвоснабдени области без режещ ефект.

# *СПАЗВАНЕ НА ЕЛЕКТРОМАГНИТНАТА СЪВМЕСТИМОСТ*

По отношение на Bovie IDS-210™ трябва да се вземат специални предпазни мерки. Медицинското електрическо оборудване изисква специални предпазни мерки по отношение на електромагнитната съвместимост и трябва да се инсталира и обслужва според информацията за електромагнитната съвместимост, предоставена в това ръководство.

Необходимо е да разберете, че с Вашия апарат трябва да бъдат използвани само принадлежностите, които се предоставят заедно с апарата или са били поръчани от Bovie®. Употребата на принадлежности, трансдюсери и кабели, които не са специфицирани, може да доведе до увеличено излъчване и намалена устойчивост на IDS-210. Bovie IDS-210 и неговите принадлежности не са подходящи за свързване с друго оборудване.

Преносимо и мобилно радиочестотно комуникационно оборудване може да окаже влияние върху работата на медицинското електрическо оборудване. Bovie IDS-210 не трябва да се използва в съседство до или върху друго оборудване, а ако е необходимо да се използва в съседство до или върху друго оборудване, IDS-210 трябва да се наблюдава, за да се потвърди нормалната работа в конфигурацията, в която ще се използва.

> Препоръчителни защитни разстояния между преносимо и мобилно радиочестотно комуникационно оборудване и IDS-210

> IDS-210 е предназначен за употреба в електромагнитна среда, в която се контролират нивата на излъчените смущения. Клиентът или потребителят на IDS-210 може да помогне за предотвратяването на електромагнитни смущения, като поддържа минималното разстояние между преносимо и мобилно радиочестотно комуникационно оборудване (предаватели) и IDS-210, което е препоръчано по-долу, според максималното ниво на изходната мощност на комуникационното оборудване.

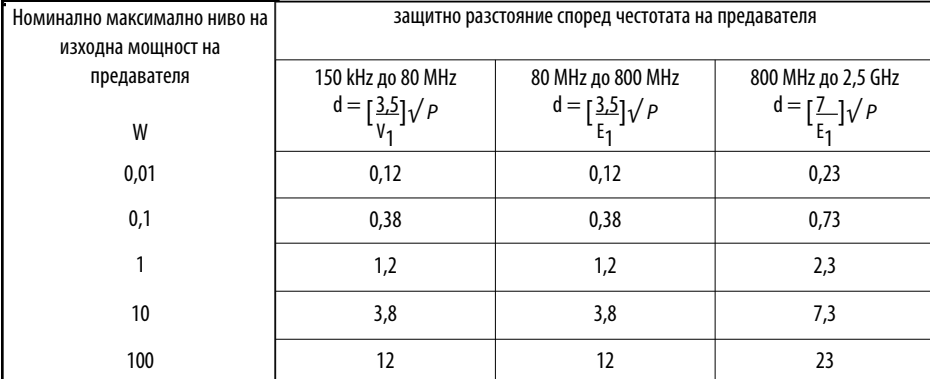

За предаватели с номинално максимално ниво на изходна мощност, което не е посочено в горната таблица, препоръчителното защитно разстояние d в метри (m) може да се изчисли като се използва уравнението, приложимо за съответната честота на предавателя, където P е номиналното максимално ниво на изходна мощност на предавателя във ватове (W) съгласно данните на производителя на предавателя.

ЗАБЕЛЕЖКА 1: При 80 MHz и 800 MHz се прилага защитното разстояние за по-високия честотен обхват. ЗАБЕЛЕЖКА 2: Тези инструкции могат да не са приложими във всички ситуации. Електромагнитното разпространение се влияе от абсорбция и отражение от сгради, предмети и хора.

Ръководство и декларация на производителя – електромагнитни излъчвания

IDS-210 е предназначен за употреба в електромагнитна среда, както е посочено по-долу. Клиентът или потребителят на IDS-210 трябва да се увери, че го използва в такава среда.

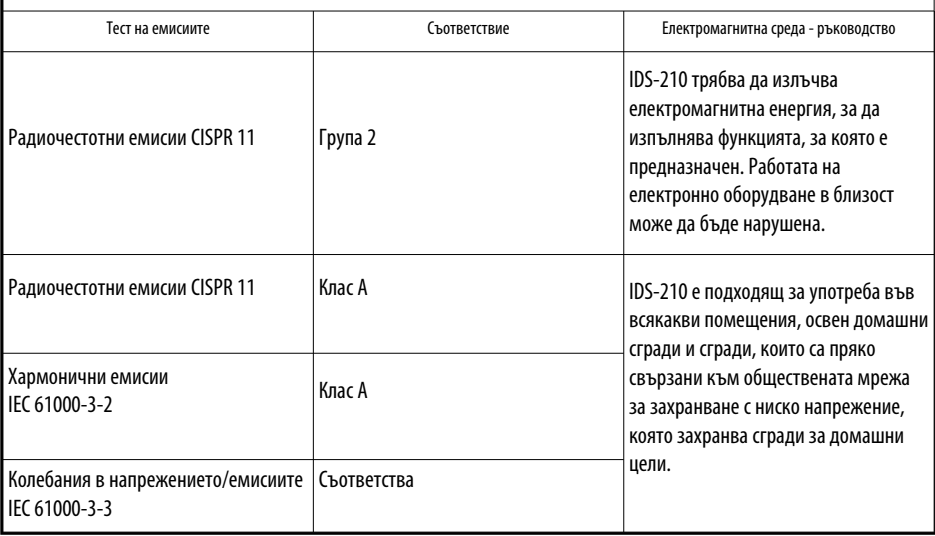

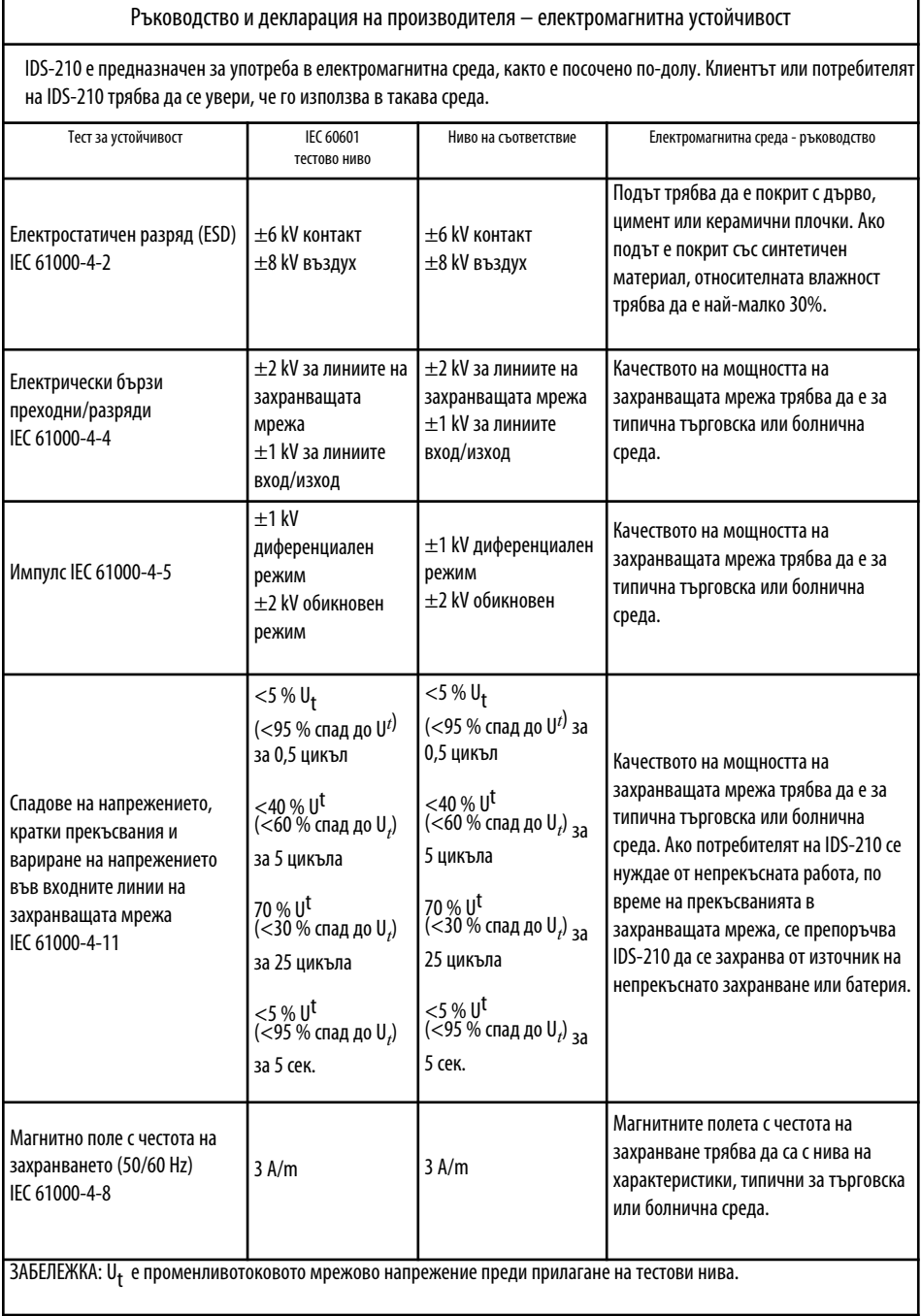

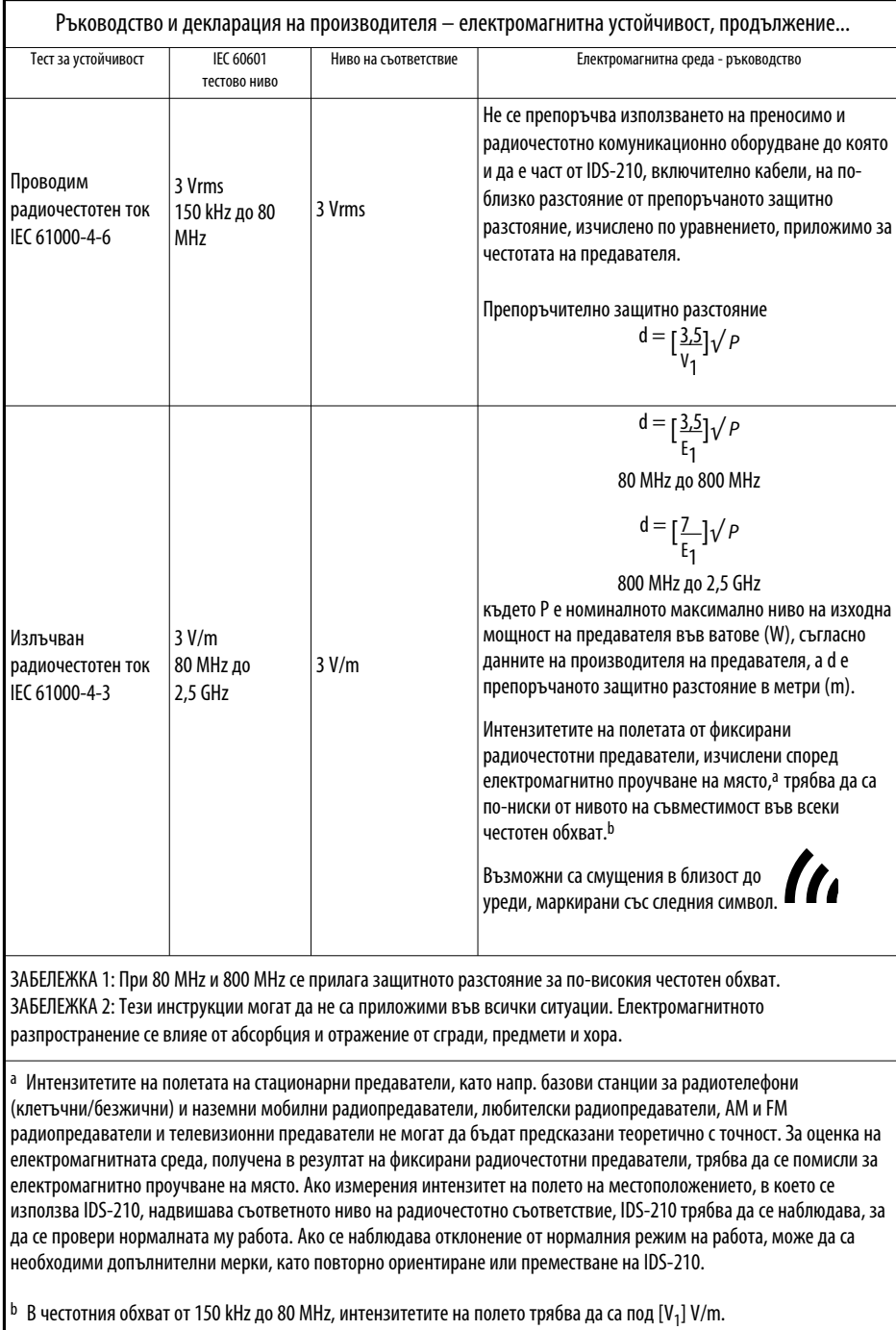

# *КРИВИ ЗА НИВОТО НА ИЗХОДНА МОЩНОСТ*

Фигури A–1 до A–9 илюстрират специфичното ниво на изходна мощност, която се подава в диапазон от товарни съпротивления, във всеки режим.

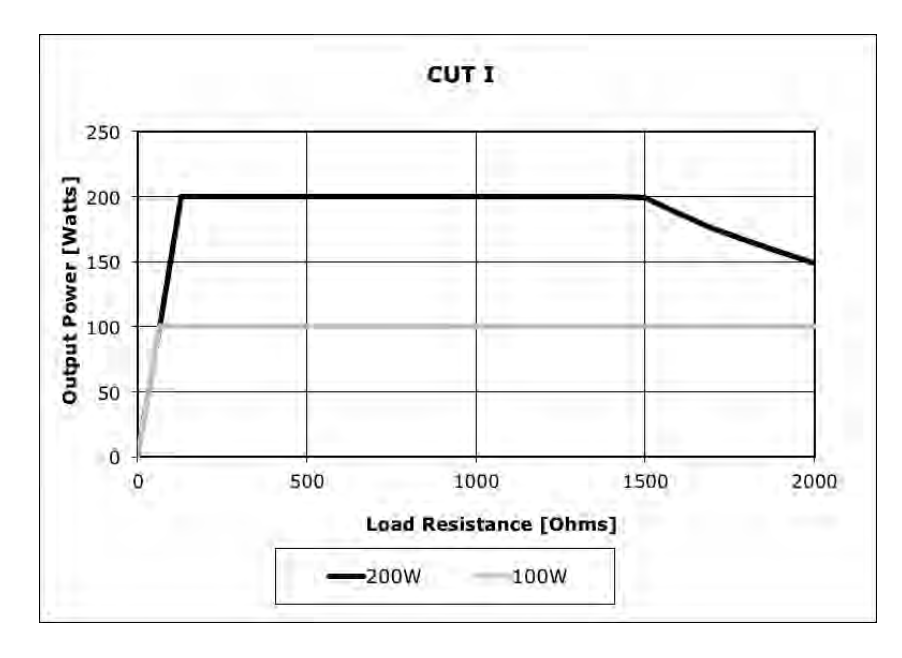

*Фигура A – 1 Ниво на изходна мощност спрямо импеданс в режим CUT I*

*Фигура A – 2 Ниво на изходна мощност спрямо импеданс в режим CUT IІ*

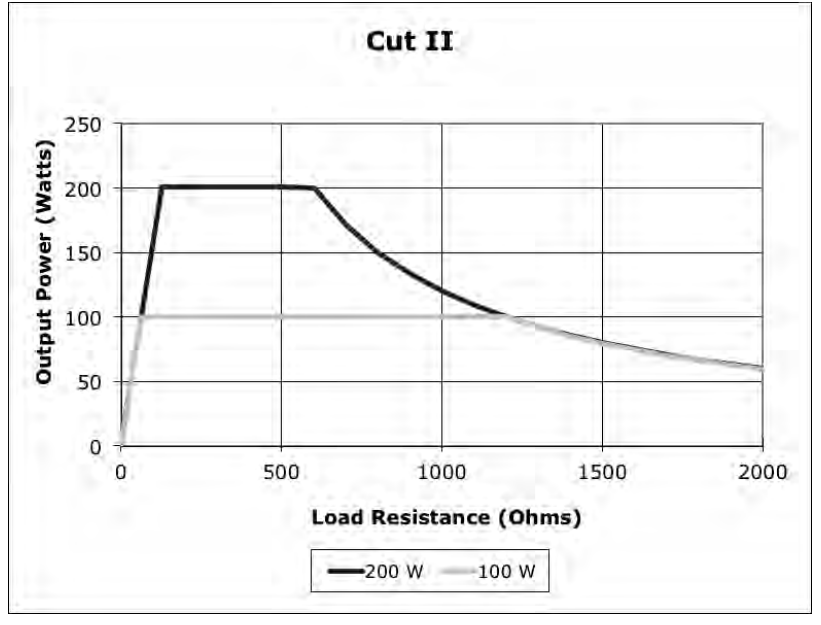

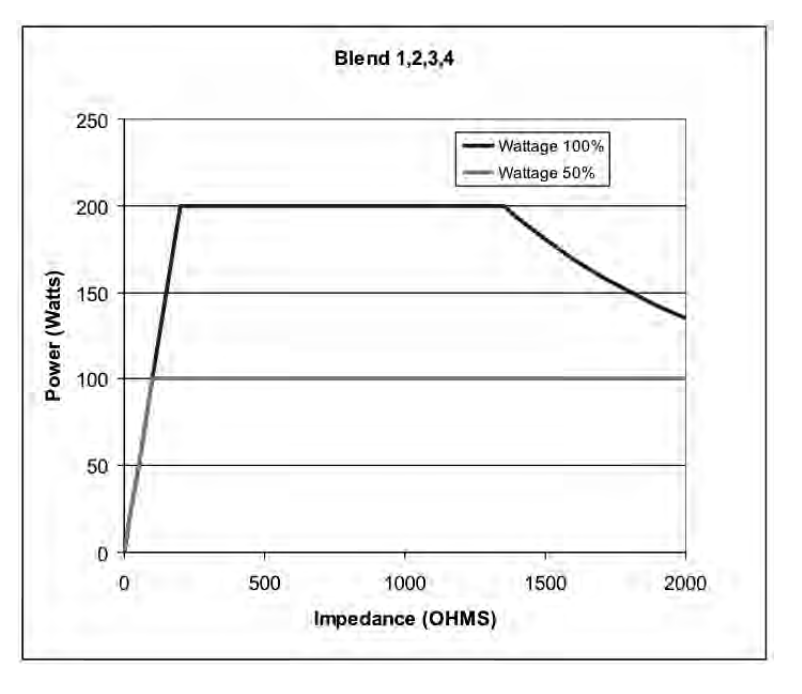

*Фигура A – 3 Ниво на изходна мощност спрямо импеданс в режим BLEND (1, 2, 3, 4)*

*Фигура A – 4 Ниво на изходна мощност спрямо импеданс в режим PINPOINT COAGULATION*

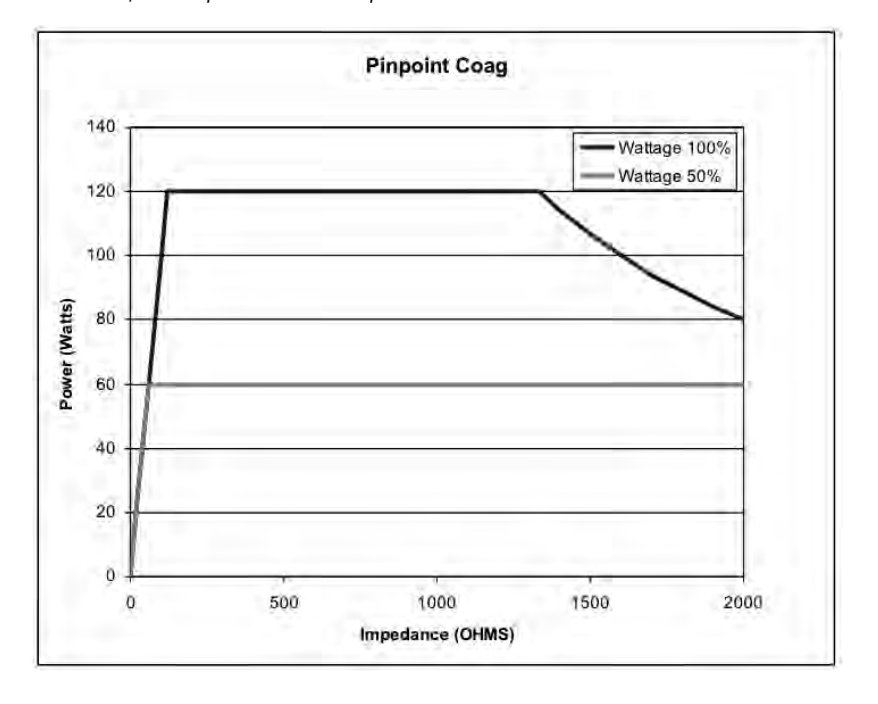

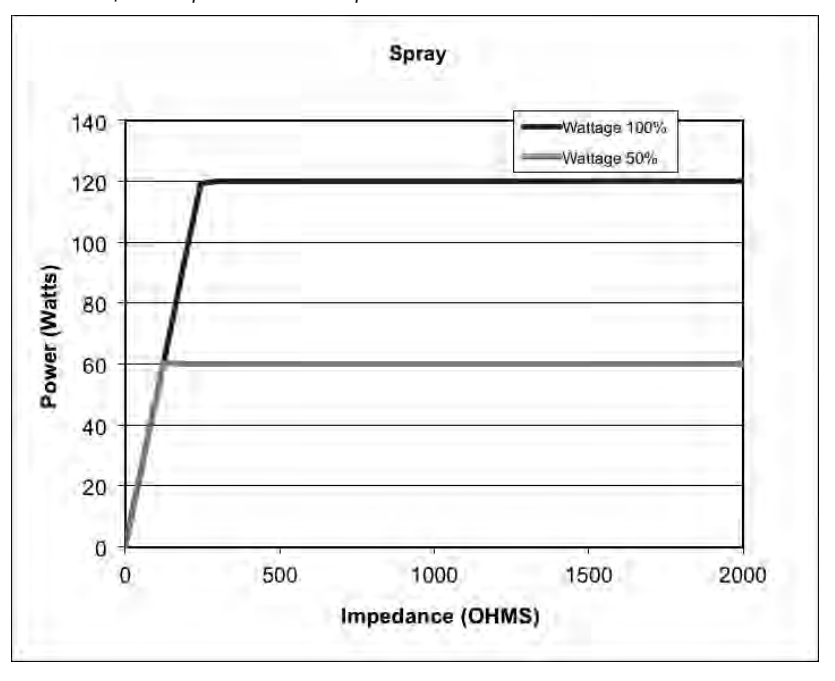

*Фигура A – 5 Ниво на изходна мощност спрямо импеданс в режим SPRAY COAGULATION*

*Фигура A – 6 Ниво на изходна мощност спрямо импеданс в режим GENTLE COAGULATION*

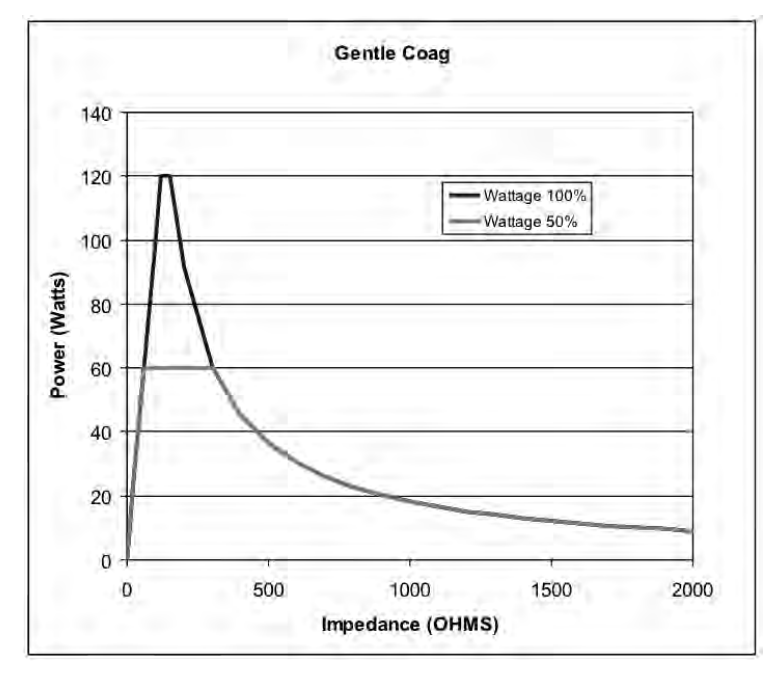

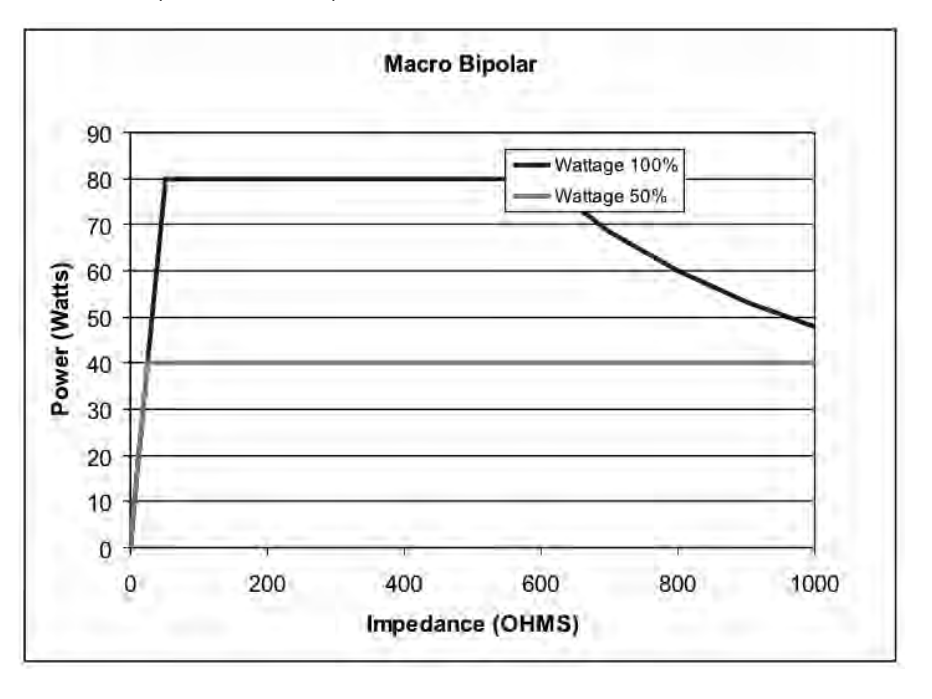

*Фигура A – 7 Изходна мощност спрямо импеданс за режим MACRO BIPOLAR*

*Фигура A – 8 Ниво на изходна мощност спрямо импеданс в режим MICRO BIPOLAR*

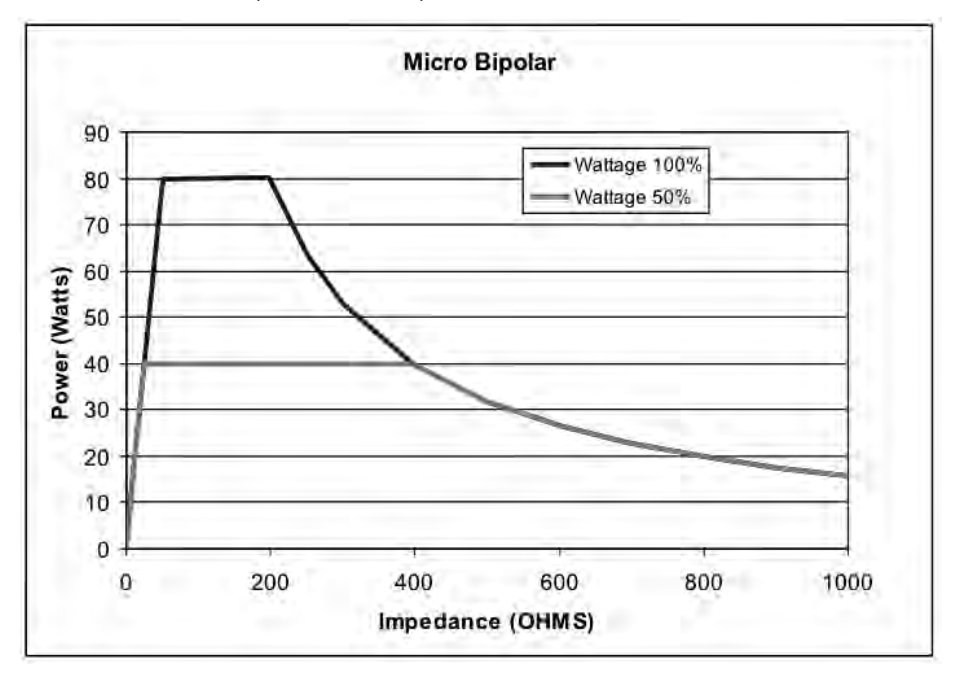

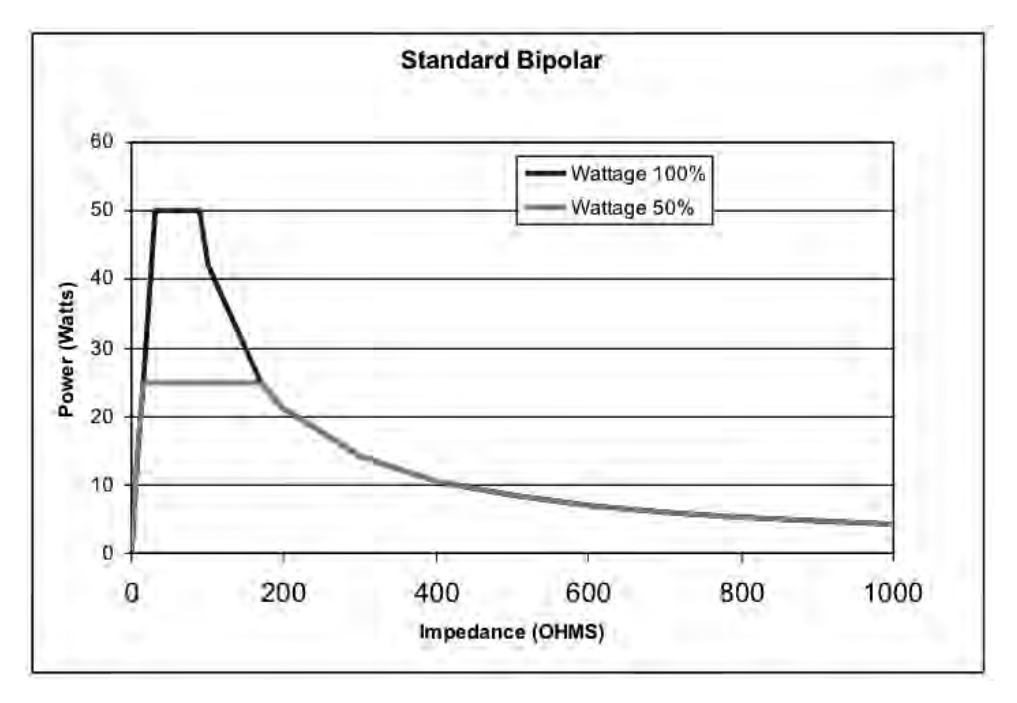

*Фигура A – 9 Изходна мощност спрямо импеданс за режим STANDARD BIPOLAR*

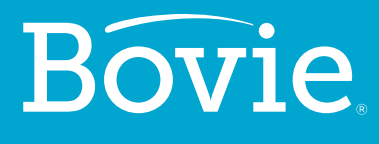

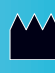

**Bovie Medical Corporation 5115 Ulmerton Road Clearwater, FL 33760 USA**

**www.BovieMedical.com • Sales@BovieMed.com U.S. Phone 1 800 537 2790 • Int'l. Phone +1 727 384 2323**

MC-55-231-010\_2-BG 2018-07-19

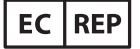

**Emergo Europe Prinsessegracht 20 2514 AP, The Hague The Netherlands**

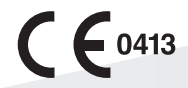